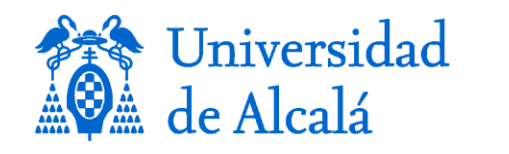

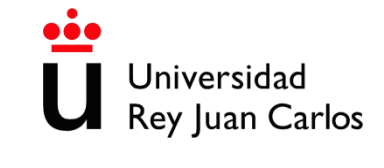

# **MEJORAS EN LA ESCORRENTÍA URBANA. INSTALACIÓN DE TANQUE DE TORMENTAS**

# **IMPROVEMENTS IN URBAN WATER RUNOFF STORM WATERTANK INSTALLATION**

**MÁSTER UNIVERSITARIO EN HIDROLOGÍA**

# **Y GESTIÓN DE RECURSOS HÍDRICOS**

**Presentado por:** 

**Gustavo Selim Simón Hasbun**

**Dirigido por:**

**D. José Luis Castaño Cabañas**

**Alcalá de Henares, a 08 de junio de 2020**

#### **AGRADECIMIENTOS**

Agradecimientos especiales hacia los profesores Francisco Carreño, Alberto del Villar y José Luis Castaño por su apoyo durante todo el programa de Máster y TFM, tanto profesional como personalmente.

Agradezco el apoyo brindado por el Ingeniero Roberto Granados, listo en todo momento para recopilar y compartir la información necesaria desde Honduras.

Dedicatoria de Máster hacia Diana Nassar, Marinet Hasbun, Jihan Simón y Ricardo Simón por su apoyo incondicional en todo momento. Pilares fundamentales en la consecución de este título.

"Si hay magia en este planeta, está contenida en el agua" -Loran Eisely AH

# ÍNDICE

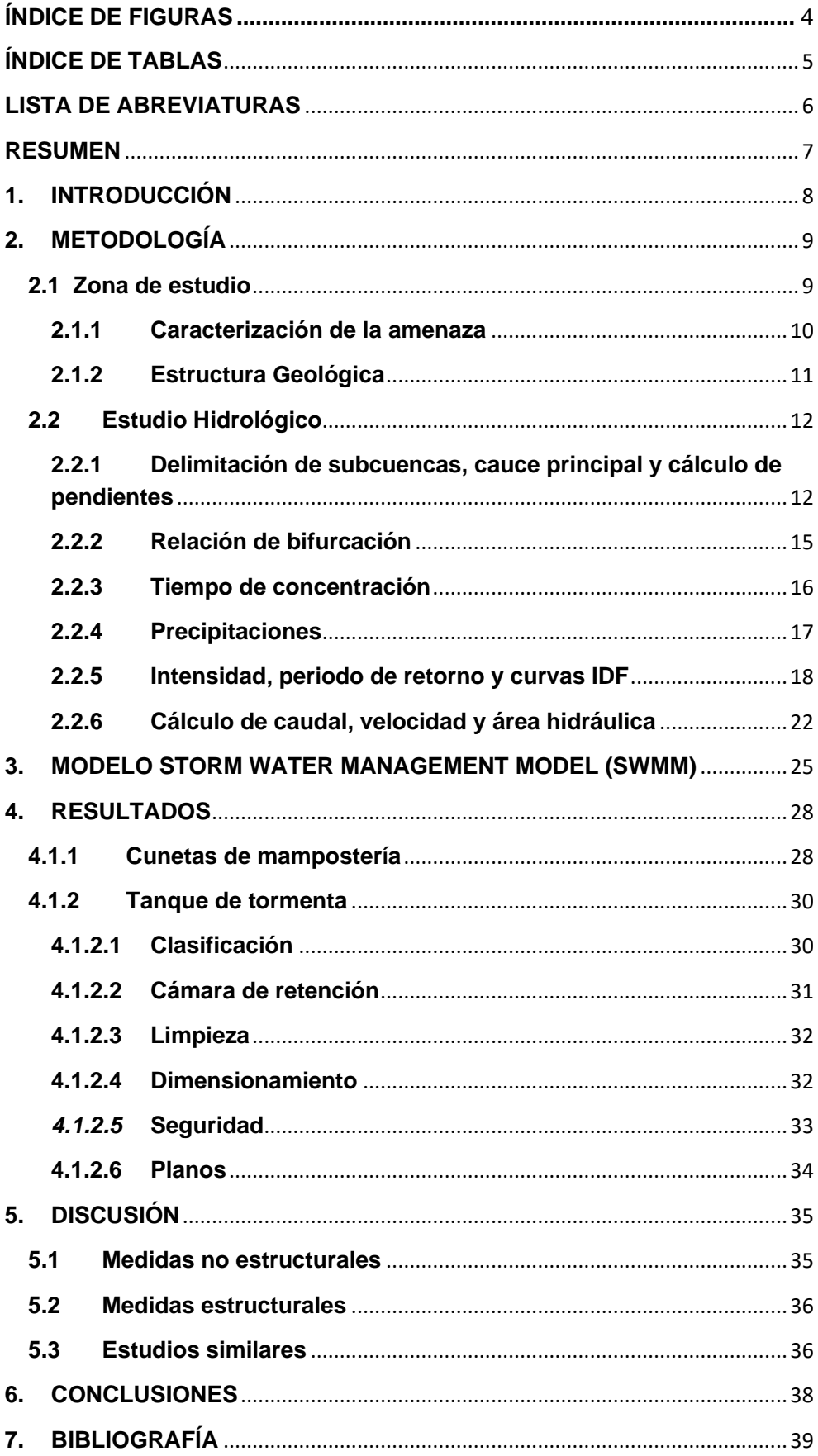

# **ÍNDICE DE FIGURAS**

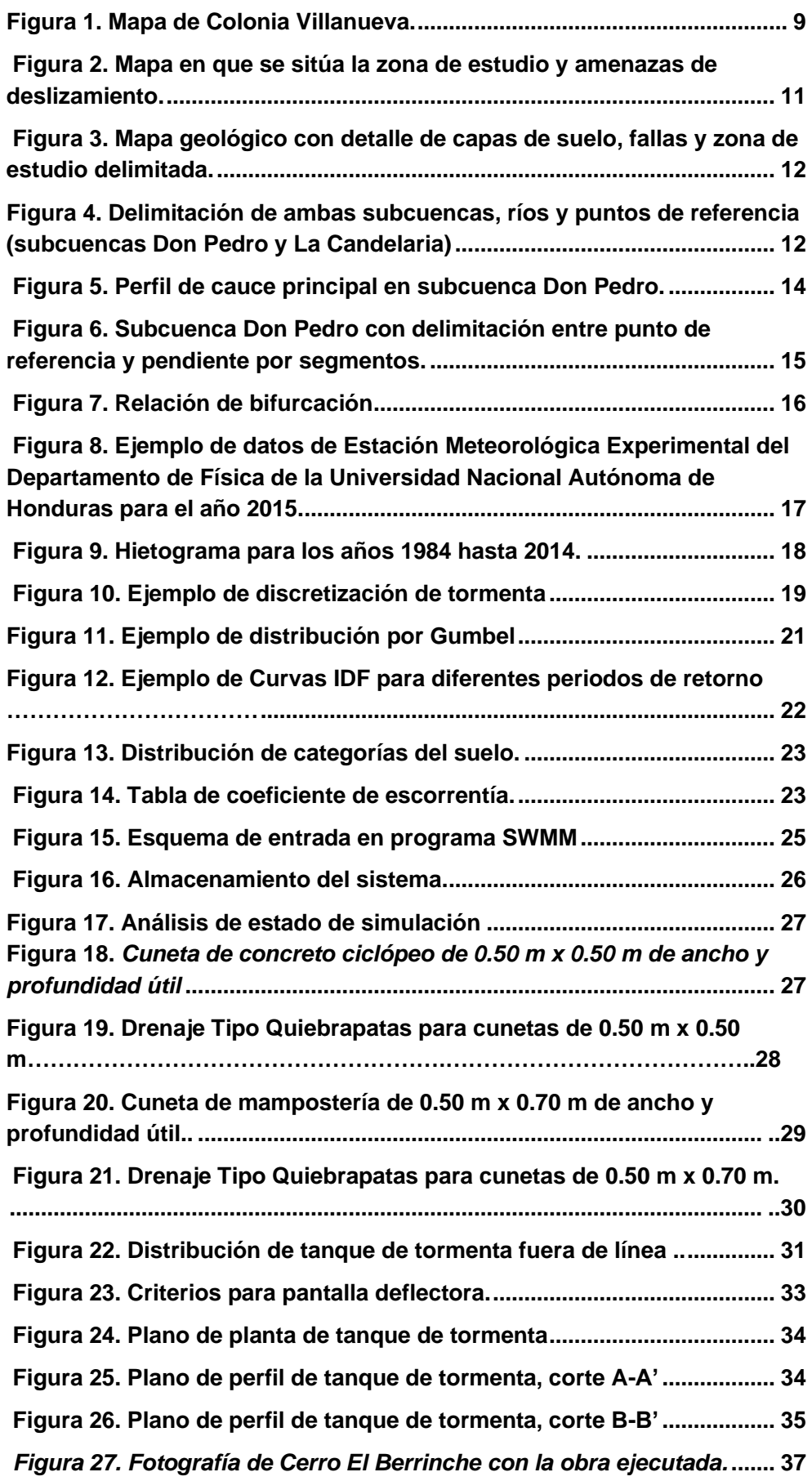

# <span id="page-4-0"></span>**ÍNDICE DE TABLAS**

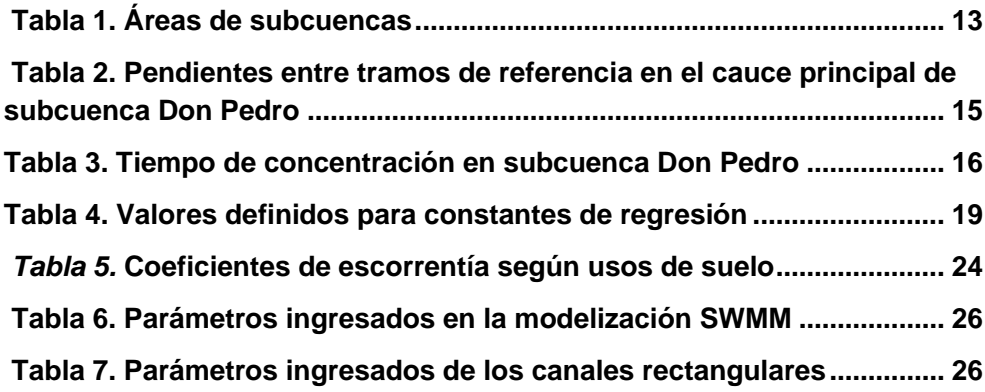

#### <span id="page-5-0"></span>**LISTA DE ABREVIATURAS**

AMDC - Alcaldía Municipal del Distrito Central

Curvas IDF - Curvas de intensidad, duración y frecuencia

EDAR - Estación Depuradora de Aguas Residuales

Ha – Hectárea

Km² - Kilómetros cuadrados

Km – Kilómetros

L/s – Litros por Segundo

m – Metros

m² - Metros cuadrados

m<sup>3</sup>/s – Metros cúbicos por segundo

m/s – Metros por segundo

msnm – Metros sobre el nivel del mar

mm – Milímetros

mm/hr – Milímetros por hora

MAGRAMA – Ministerio de Agricultura, Alimentación y Medioambiente

MPAM – Módulo Pluviométrico Anual Medio

SUDS - Sistemas de Drenaje Urbano Sostenible

SWMM - Storm Water Management Model

#### <span id="page-6-0"></span>**RESUMEN**

La intervención principal que se plantea es la construcción de un tanque de tormenta que conecte con canales rectangulares existentes y alivie hacia canales a construir que conducirán el agua hacia el medio receptor.

Se realizará un estudio hidrológico en el que se delimitarán las subcuencas, ríos, se tomarán puntos de referencia sobre cotas para cálculo de longitudes y pendientes. Así mismo, se utilizará la *Ley de Horton – 1945*, para el cálculo de la morfología del río y sus ciclos. Se utilizará el *Método de Rizha* para el cálculo del tiempo de concentración en ambas subcuencas.

Así mismo, se utilizará el programa Storm Water Management Model (SWMM) que será el referente para la modelización de gestión de aguas pluviales. Este nos permitirá diseñar la estrategia de control de una red de drenaje para la prevención de inundaciones, arrastre de contaminantes debido a la escorrentía superficial durante la tormenta y el dimensionamiento de la estructura de retención para la salida hacia el medio receptor. Este programa toma en cuenta la red de drenaje pluvial existente y su eficacia, la precipitación, el tipo de suelo y diferentes características de la cuenca y/o subcuenca. Con el programa AutoCAD se realizarán los planos de dicho tanque de tormenta.

El objetivo de este estudio es lograr minimizar las amenazas por deslizamiento que existen en la zona, conteniendo el volumen de agua en situaciones de lluvia con una intensidad y/o duración caracterizada, además de controlar la escorrentía por la falta de drenajes en el área. El resultado de dicho estudio, junto a la metodología empleada, deberán ser evaluados como herramientas aplicables en otras zonas con amenazas para su debida gestión.

#### <span id="page-7-0"></span>**1. INTRODUCCIÓN**

El análisis hidrológico orientado a la gestión de riesgo tiene como finalidad la estimación del grado de exposición y amenaza en que se encuentran las vidas y los bienes de personas que habitan en proximidades a cuerpos de agua. La ubicación de centros poblacionales y disposición de los terrenos al uso habitacional de manera que no sean afectados por fenómenos de índole hidrológico representan un enfoque principal. Los elementos principales medibles y propios de la cuenca que pueden ser considerados para la valoración son los caudales generados por áreas tributarias de la cuenca, las velocidades de flujo y los tiempos de concentración propios de la línea de drenaje del cauce principal. Esto nos permite tener una idea de los márgenes de inundación y deslizamiento que pueden generarse. Estas características establecen parámetros y patrones del comportamiento hidrológico propios de cada cuenca como ser el tipo de suelo, capacidad hidrológica del suelo, uso y cobertura vegetal, morfología de la cuenca, red de drenajes, etc.

En la actualidad, un acelerado crecimiento urbano representa un cambio en las superficies de los terrenos. Como consecuencia, tenemos más áreas impermeables; variaciones en la capacidad de infiltración y se produce más escorrentía con una mayor velocidad en zonas con altas pendientes.

Es necesaria una gestión integral del sistema hacia el medio receptor, consiguiendo objetivos de calidad para cada sistema acuático; determinándose una relación en la red que regulará la escorrentía, la capacidad que tendrá para evitar el desbordamiento, el tipo de infraestructura y la eficacia que esta conlleva en la solución o la minimización del problema, brindado sostenibilidad socioeconómica.

La planificación integral de SUDS como soluciones a los problemas de contaminación del medio receptor, así como la disminución del riesgo de amenazas, ha llevado a la creación del "MANUAL NACIONAL DE RECOMENDACIONES PARA EL DISEÑO DE TANQUES DE TORMENTA", por parte del Ministerio de Agricultura, Alimentación y Medioambiente para uniformizar los criterios de diseño para dichos tanques. Dicho documento contiene una recopilación de la normativa legal vigente a nivel europeo, estatal y local.

# <span id="page-8-0"></span>**2. METODOLOGÍA**

# **2.1 Zona de estudio**

<span id="page-8-1"></span>Se entenderá como área de estudio, toda aquella que para la formulación sea necesaria de estudiar. Para la ejecución de los diferentes proyectos de drenaje a plantear se deberá estudiar la subcuenca, así como el área tributaria. Se deberán de tener consideraciones con el estudio de la parte alta y baja de la ladera en que se generan los deslizamientos, con objetivo de minimizar estos.

La zona de estudio es la Colonia Villanueva, ubicada en la ciudad de Tegucigalpa, Distrito Central. Funciona como parteaguas para las subcuencas de las quebradas de "Don Pedro" y "Candelaria".

Tiene una altitud que oscila entre los 1,100 – 1,500 msnm.

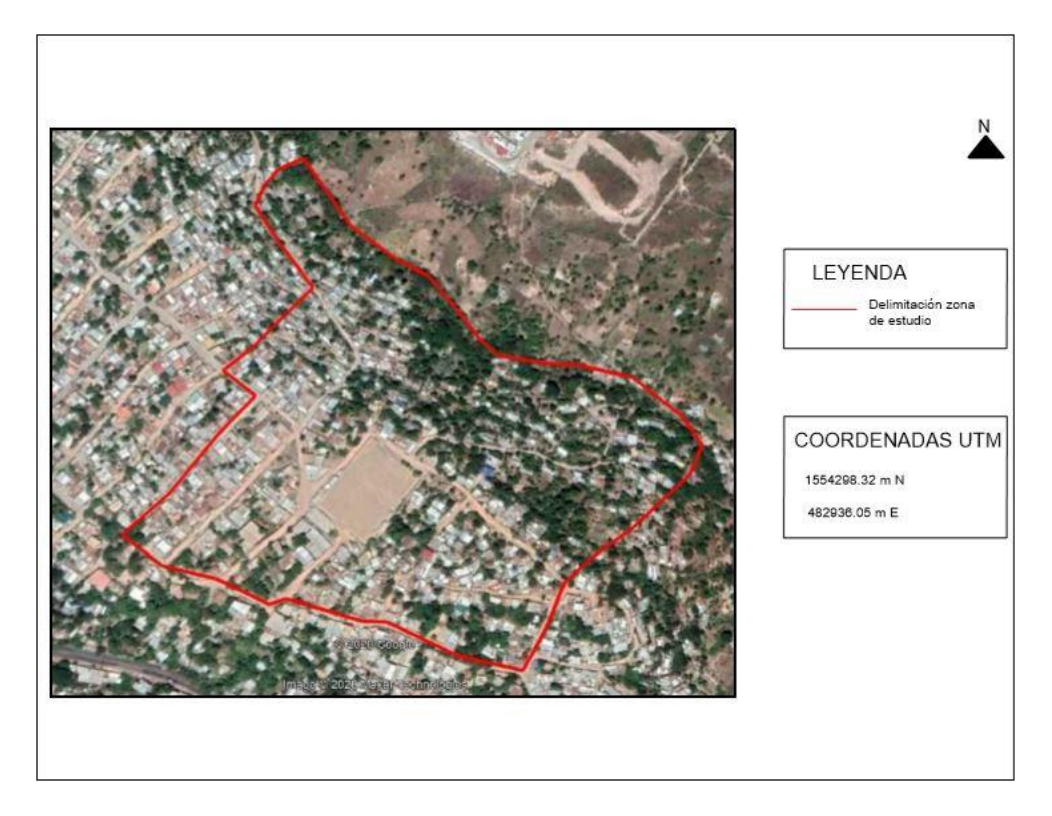

<span id="page-8-2"></span>*Figura 1. Mapa de Colonia Villanueva (Foto tomada desde la aplicación* GOOGLE EARTH*).*

#### **2.1.1 Caracterización de la amenaza**

<span id="page-9-0"></span>Se presentan irregularidades en el terreno, con altas pendientes, lo que facilita la formación de escorrentía; causando erosión por la tensión aplicada a un terreno susceptible a amenazas activas de deslizamiento tanto medias como altas debido a las fallas y formaciones de estratos, en gran parte, por granos como limos y arcillas.

El nivel de exposición a estas amenazas que tienen las personas es muy alto. En caso de activarse una amenaza de deslizamiento, este impediría la movilización con lo cual crearía percances tanto para la evacuación como para el rescate de los afectados. Con un número aproximado de 400 viviendas que podrían ser beneficiadas con una obra de mitigación, tomando en cuenta que habitan 6 personas por vivienda, contaríamos con 2400 personas llevando beneficio directo y un aproximado de 200 viviendas beneficiadas indirectamente, con una cantidad de 1200 personas con beneficio indirecto, llevando a un total de 3600 personas beneficiadas directa e indirectamente.

Como solución a los problemas en esta zona, se plantea: -La instalación de un tanque de tormentas (situado por debajo de la cancha de fútbol, con una altitud de 1400 msnm) para optimizar la gestión de los flujos en tiempos de lluvia con alta intensidad y/o duración.

-La construcción de sistema de drenaje (cunetas) de mampostería para la recogida, control y transporte de aguas pluviales hacia el medio receptor.

Se ha decidido utilizar como herramienta principal el "MANUAL NACIONAL DE RECOMENDACIONES PARA EL DISEÑO DE TANQUES DE TORMENTA" (*Ministerio de Agricultura, Alimentación y Medioambiente, MAGRAMA, 2014*) que contiene la descripción, planificación, diseño y limpieza de este tipo de sistemas de drenaje sostenibles.

Dicho manual estudia los impactos de un sistema de drenaje sobre el medio acuático, de los cuales nos centraremos en uno por la falta de Estación Depuradora de Aguas Residuales (EDAR) en la zona:

-Impacto generado por las aguas de escorrentía contaminada que llega de forma directa a través de las redes de drenaje de aguas pluviales en los sistemas a las masas de agua receptoras. Son aguas que lavaron las calles, tejados, etc., y que transportan contaminantes de todo tipo, con características y concentraciones muy diversas en función de los usos que se desarrollan en la superficie de las cuencas.

<span id="page-10-1"></span>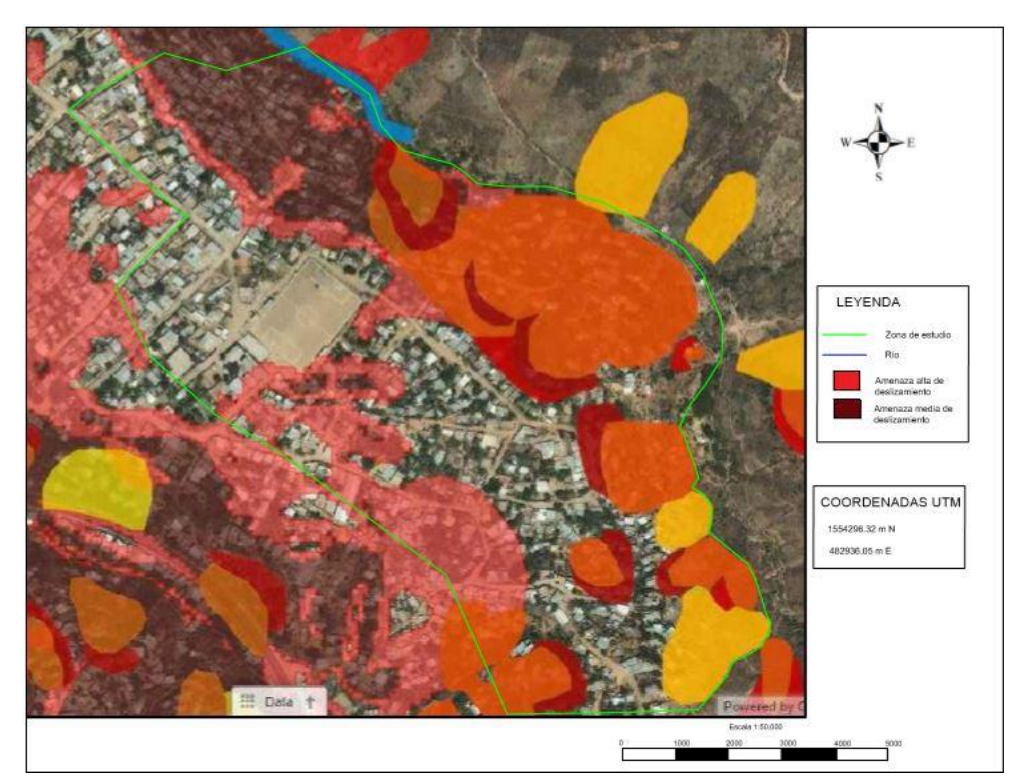

*Figura 2. Mapa en que se sitúa la zona de estudio y amenazas de deslizamiento. Tomado del* Portal de Mapas Alcaldía Municipal del Distrito Central (AMDC) *[\(https://amdc.giscloud.com/\)](https://amdc.giscloud.com/)*

# **2.1.2 Estructura Geológica**

<span id="page-10-0"></span>La zona de estudio se encuentra asentada sobre formaciones geológicas de origen Mesozoico, provenientes de la escala temporal del Cretácico. Estas se dividen en el grupo "Valle de Ángeles", en las que encontramos la "Formación Villanueva", formado por estratos siliciclásticos de grano grueso conglomerados de cuarzo de rocas (metamórficas, volcánicas y calizas) areniscas de color rojo claro hasta café claro y algunas tobas volcánicas (*Mapas Geológicos AMDC*). La zona se encuentra fuertemente tectonizada, lo que provoca un elevado riesgo de deslizamientos y es más sensible al ser formada, en gran parte, por limos y arcillas.

Así mismo, se encuentran formaciones geológicas de origen Cenozoico, proveniente de la escala temporal del Terciario. Se dividen en el grupo "Padre Miguel", en las que encontramos, entre otras, una secuencia de estratos de rocas ignimbritas principales de tobas riolíticas, dacíticas y andesíticas de varios colores, como también rocas sedimentarias de clastos volcánicos y tobas bien estratificadas (*Mapas Geológicos AMDC*). En este se encuentra una menor zona tectonizada y por los materiales volcánicos, el riesgo de deslizamiento es menor.

<span id="page-11-2"></span>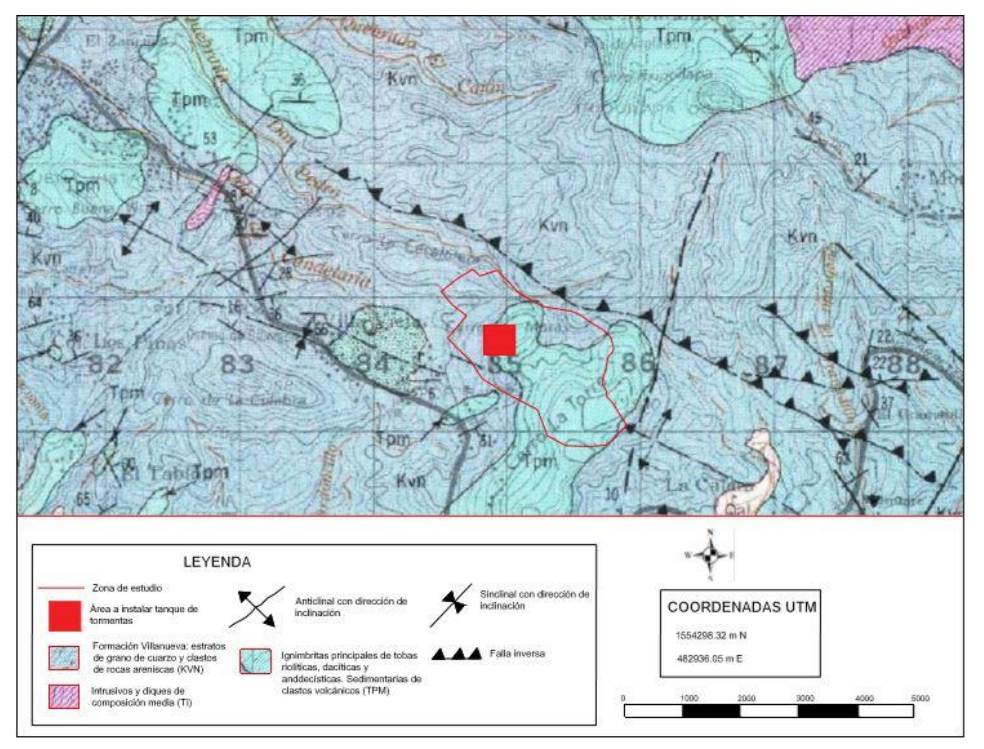

*Figura 3. Mapa geológico con detalle de capas de suelo, fallas y zona de estudio delimitada (*Hojas geológicas AMDC*).*

# **2.2 Estudio Hidrológico**

<span id="page-11-0"></span>Ya que las soluciones propiciadas nos presentan la recogida, control y transporte de aguas pluviales hacia nuestro medio receptor dentro de las subcuencas, se realiza el estudio hidrológico para cada una.

# **2.2.1 Delimitación de subcuencas, cauce principal y cálculo de pendientes**

<span id="page-11-1"></span>Para la delimitación se usaron el mapa topográfico creado por *Defense Mapping Agency Hydrographic/Topographic Center* y el programa *AutoCAD.* En este estudio nos basaremos en el análisis en la subcuenca de Don Pedro, ya que en esta se encuentra el área de descarga de nuestra zona de estudio.

Se ajustó la escala a 1:50,000 siendo esta la escala original que se utilizó en la elaboración del mapa topográfico. Con la herramienta *Polilínea* se fueron tomando los puntos altos, siguiendo el curso con

las curvas de nivel para la delimitación del parteaguas. Así mismo, con el curso de las curvas de nivel se logró la delimitación de los ríos, en los cuales se marcaron diferentes puntos como referencia para el cálculo de la longitud y pendientes, con las elevaciones que nos proporcionan dichas curvas.

Con la delimitación de la subcuenca y la escala debida, se pudo proceder al uso de la herramienta *Propiedades*, ya que es una de las múltiples herramientas que presenta AutoCAD, para el cálculo del área para figuras regulares e irregulares, como ser este caso.

<span id="page-12-0"></span>

| <b>SUBCUENCAS</b>                        |      |  |  |  |
|------------------------------------------|------|--|--|--|
| ÁREA (Km <sup>2</sup> )<br><b>NOMBRE</b> |      |  |  |  |
| Don Pedro                                | 2.54 |  |  |  |
| La Candelaria                            | 3.48 |  |  |  |

**Tabla 1**. Áreas de subcuencas

Usando la herramienta Length(Dist) se mide el ancho de ambas subcuencas, obteniendo que "Don Pedro" tiene una media de 0.69 km y subcuenca "La Candelaria" con una media de 0.81 km.

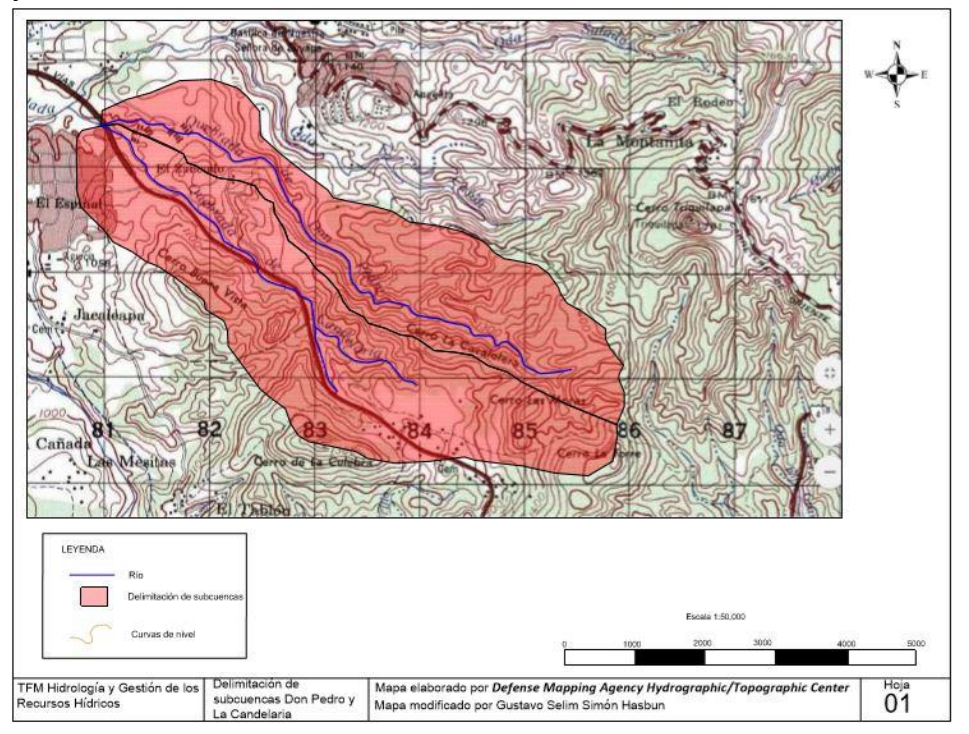

**Figura 4.** Delimitación de ambas subcuencas, ríos y puntos de referencia (subcuencas Don Pedro y La Candelaria) *(Defense MappingAgencyHydrographic/TopographicCenter[,http://legacy.lib.ute](http://legacy.lib.utexas.edu/maps/topo/honduras/tegucigalpa-honduras-50k-2758ii-1983.pdf) [xas.edu/maps/topo/honduras/tegucigalpa-honduras-50k-2758ii-](http://legacy.lib.utexas.edu/maps/topo/honduras/tegucigalpa-honduras-50k-2758ii-1983.pdf)[1983.pdf\)](http://legacy.lib.utexas.edu/maps/topo/honduras/tegucigalpa-honduras-50k-2758ii-1983.pdf)*

Con los datos de elevación de curvas de nivel y longitudes, con el programa *MICROSOFT OFFICE EXCEL* se procedió a graficar el perfil del río.

<span id="page-13-0"></span>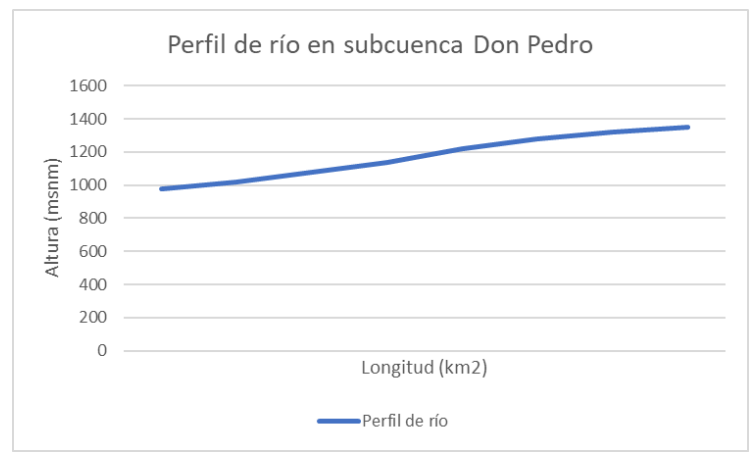

**Figura 5.** Perfil de cauce principal en subcuenca Don Pedro.

Se utilizó nuevamente la herramienta de *Polilínea* para la delimitación de los ríos y con la herramienta *Length(Dist)* se midió la longitud de cada uno. Tomando ciertos puntos de referencia para la estimación de las alturas según la cota de la curva de nivel y teniendo la longitud entre puntos de referencia, se pudo lograr el cálculo de las pendientes.

$$
S = ((h1 - h2) \div L) * 100
$$

S= Pendiente h1= Altura 1 (m) h2= Altura 2 (m) L= Longitud (m)

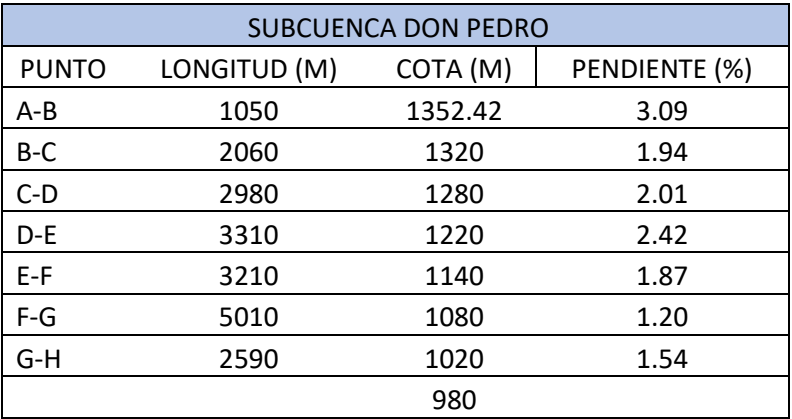

<span id="page-14-2"></span>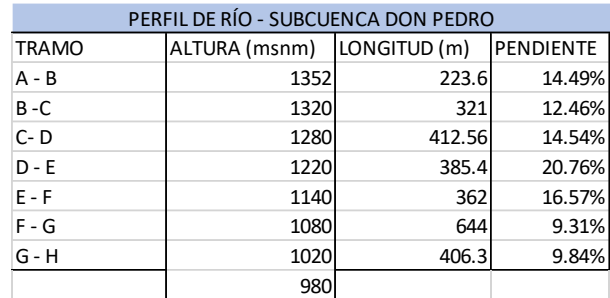

**Tabla 2.** Pendientes entre tramos de referencia en el cauce principal de subcuenca Don Pedro

<span id="page-14-1"></span>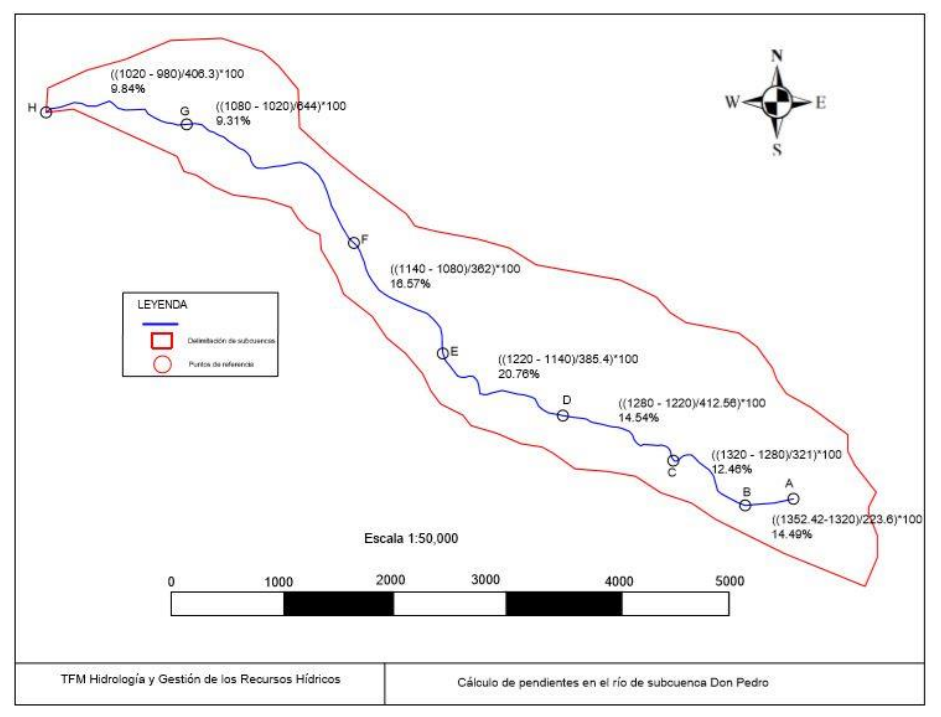

**Figura 6**. Subcuenca Don Pedro con delimitación entre punto de referencia y pendiente por segmentos.

#### <span id="page-14-0"></span>**2.2.2 Relación de bifurcación**

Para este cálculo, se utilizará la *Ley de Horton – 1945*, la cual nos establece que la relación de bifurcación es igual que el número de cauces de orden por el número de cauces de orden inmediatamente superior.

Se hizo el estudio para ambas subcuencas, en las cuales se obtuvo que la morfología de las subcuencas es de orden 2 para La Candelaria y de orden 1 para Don Pedro.

<span id="page-15-1"></span>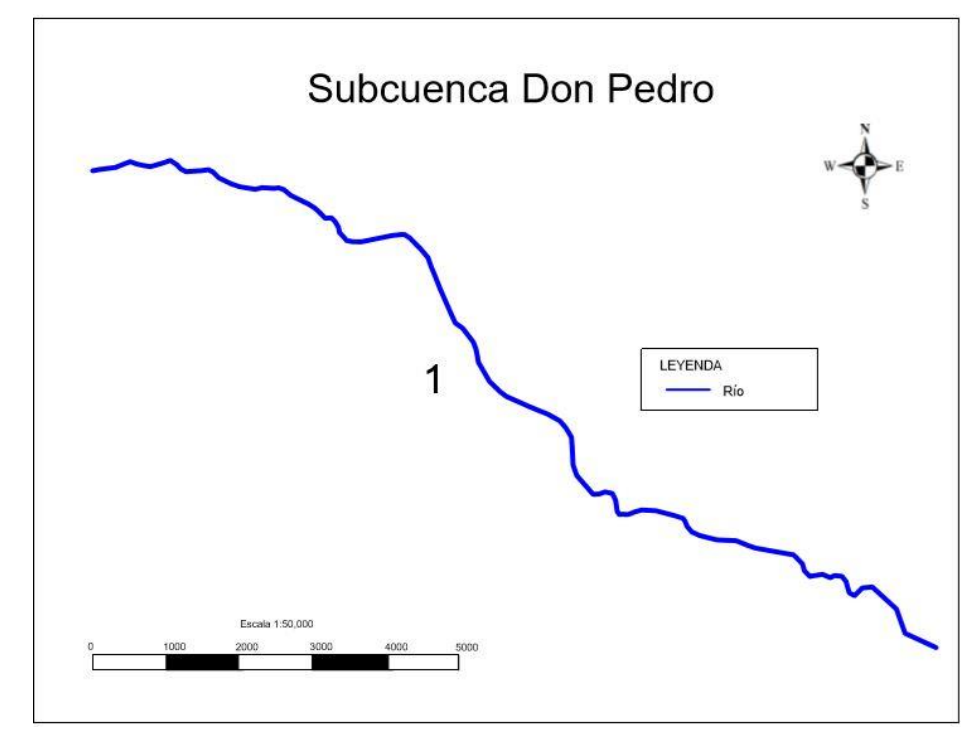

**Figura 7.** Relación de bifurcación

# <span id="page-15-0"></span>**2.2.3 Tiempo de concentración**

Se define como el tiempo que tarda en llegar a la salida de la cuenca el agua que procede del punto hidrológicamente más alejado. Este representa el momento a partir del cual el caudal de escorrentía es constante y se presenten los caudales máximos.

Para el cálculo de dicho tiempo, se utilizará el Método de Rizha, establecido de la siguiente manera:

$$
Tc = \frac{L}{\left(\frac{H}{L}\right)^{0.60}}
$$

Tc= Tiempo de concentración (mins) L= Longitud de cauce (km) H= Diferencia de elevación entre punto más alto de la cuenca y ubicación del sistema de drenaje

Con las longitudes entre puntos de referencia en el río y pendientes ya establecidos (inciso 2.2.1), obtenemos:

<span id="page-15-2"></span>

| TIEMPO DE CONCENTRACIÓN (mins)              |  |  |  |  |  |  |
|---------------------------------------------|--|--|--|--|--|--|
| 2.7549 km<br><b>LONGITUD</b>                |  |  |  |  |  |  |
| DIFERENCIA DE ALTURA<br>$110 \, \mathrm{m}$ |  |  |  |  |  |  |
| 0.30153222<br>$18.09$ mins<br>∣Tc           |  |  |  |  |  |  |

**Tabla 3.** Tiempo de concentración en subcuenca Don Pedro

#### <span id="page-16-0"></span>**2.2.4 Precipitaciones**

#### **2.2.4.1 Hietograma**

Siendo la precipitación, el agua en estado líquido o sólido que llega al suelo, uno de los componentes primarios del ciclo hidrológico, su estudio es de total relevancia para el manejo de situaciones extremas. Esta puede ser originada por el calentamiento de las masas de aire próximas a la superficie, por el contacto de masas de aire con temperatura y humedad diferente y por ser propias de zonas montañosas. La zona de estudio cuenta con pluviómetros para recoger dichos datos (Estación Meteorológica experimental del Departamento de Física de la Universidad Nacional Autónoma de Honduras). Teniendo información recogida desde el año 1984 hasta el año 2014, podemos obtener una representación gráfica de la cantidad de lluvia recogida en intervalos regulares de tiempo.

<span id="page-16-1"></span>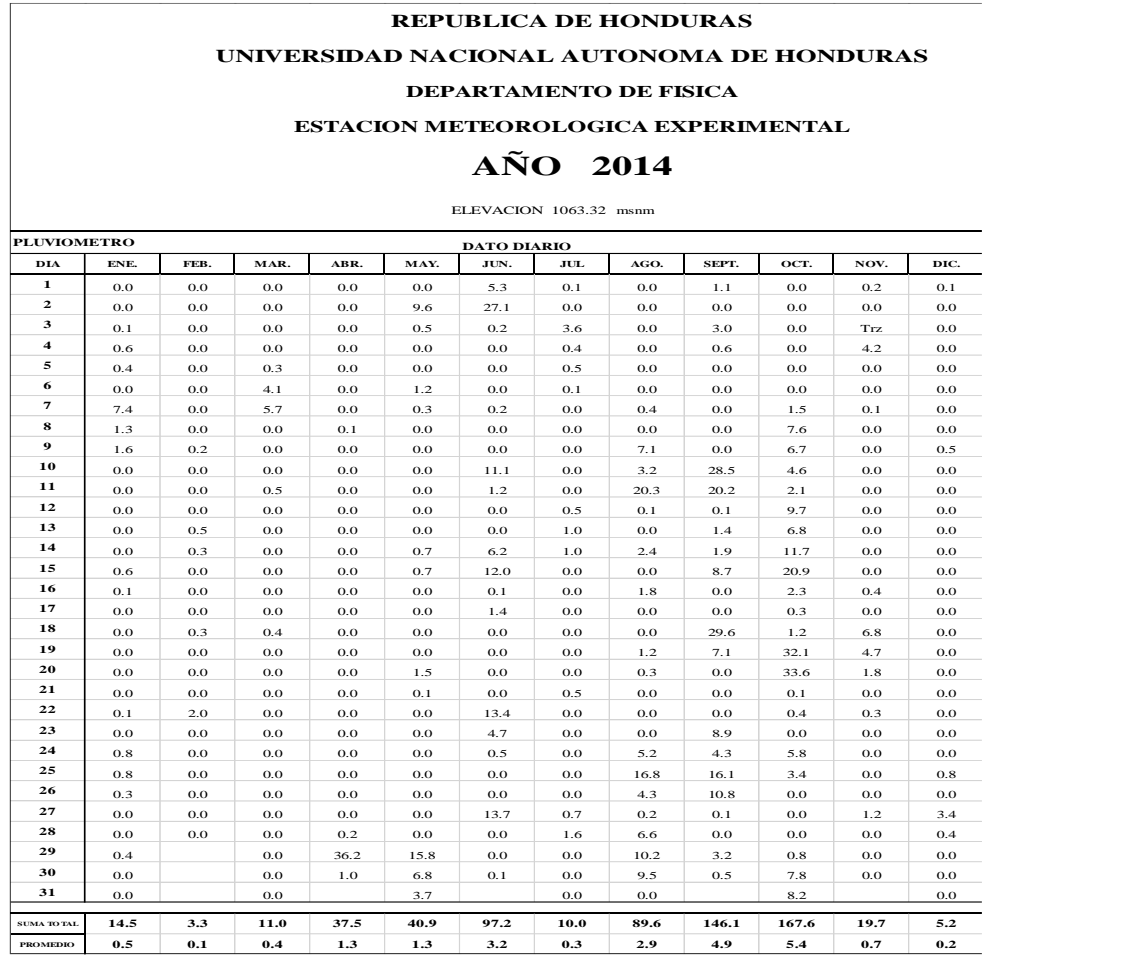

*Figura 8. Ejemplo de datos de* Estación Meteorológica Experimental del Departamento de Física de la Universidad Nacional Autónoma de Honduras para el año 2015.

<span id="page-17-1"></span>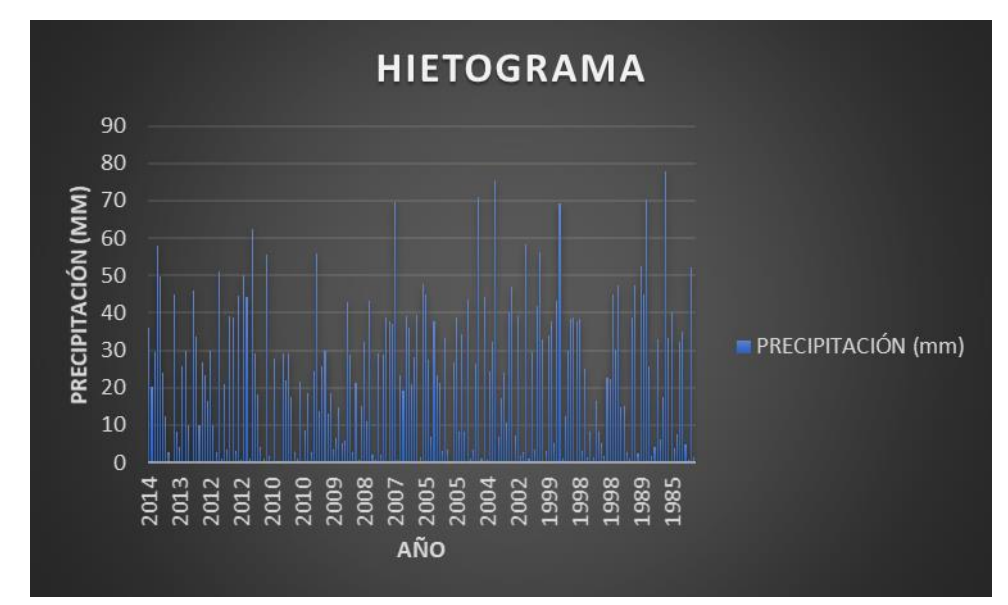

**Figura 9.** Hietograma para los años 1984 hasta 2014.

Con la suma de cada año y la división entre el total de datos, se puede calcular la media de la precipitación anual durante la cantidad de años con registros, siendo el Módulo Pluviométrico Anual Medio (*MPAM*). Con el análisis de estos datos, se pueden obtener los años más húmedos en comparación a los años más secos.

#### **2.2.5 Intensidad, periodo de retorno y curvas IDF**

<span id="page-17-0"></span>Al momento de realizar cálculos que conlleven la estimación de escorrentías, se considera que la lluvia será constante en un tiempo determinado y esta se expresa como intensidad (mm/hr).

Para una tormenta, tomándose que la lluvia es constante y mantiene la misma intensidad durante el transcurso del tiempo, esta estará definida por un valor de intensidad, obteniéndose de las Curvas de intensidad, duración y frecuencia (curvas IDF).

La intensidad máxima promedio de la lluvia durante cada tormenta puede ser determinada para cada una de las duraciones (siendo estas seleccionadas desde los 5 minutos hasta las 24 horas) y se puede estimar la intensidad para diferentes periodos de retorno.

Para este cálculo, se estimarán mediante la fórmula:

$$
I = \frac{a}{(b+d)^{\wedge}n}
$$

I = intensidad

a, b, n = constantes de regresión

d = Tiempo de concentración (mins)

Con la utilización del "Manual de Referencias Hidrológicas Para El Diseño de Obras De Drenaje Menor" de la República de Honduras, obtenemos los parámetros de las constantes que ya han sido definidas por el comportamiento de las lluvias registradas en diferentes pluviógrafos existentes y su gráfica a través de las curvas IDF para distintos periodos de retorno.

<span id="page-18-1"></span>

|            |                           | Tegucigalpa |           |        |        |  |  |
|------------|---------------------------|-------------|-----------|--------|--------|--|--|
| Constantes | Período de Retorno (años) |             |           |        |        |  |  |
|            | 50<br>20<br>10            |             |           |        |        |  |  |
| a          | 1830                      | 2351        | 2696      | 3028   | 3457   |  |  |
| h          | 16.15                     | 15.00       | 14.51     | 14.16  | 13.81  |  |  |
| n          | 0.901                     | 0.901       | 0.901     | 0.901  | 0.901  |  |  |
|            | 0.9995                    | 09998       | 0 9 9 9 9 | 0.9998 | 0.9998 |  |  |

**Tabla 4.** Valores definidos para constantes de regresión

Para el diseño de las curvas IDF, se tomaron los datos provenientes del pluviógrafo, con lo cual se dividieron las tormentas en discretizaciones para el cálculo de las intensidades máximas.

<span id="page-18-0"></span>

|       |           | 5 minutos      | 10 minutos |              |       |          |       |       |          |          |          | 15 minutos 30 minutos 60 minutos 90 minutos 120 minutos 180 minutos 360 minutos 720 minutos 1440 minutos |
|-------|-----------|----------------|------------|--------------|-------|----------|-------|-------|----------|----------|----------|----------------------------------------------------------------------------------------------------|
| 14:05 | $t$ (min) | $P$ (mm)       | $P$ (mm)   | $P$ (mm)     | P(mm) | $P$ (mm) | P(mm) | P(mm) | $P$ (mm) | $P$ (mm) | $P$ (mm) | $P$ (mm)                                                                                                 |
| 14:10 | 5         | 0              | 0.1        | 0.9          | 20    | 32.5     | 36.3  | 52.6  | 54.6     | 55.4     | 57.2     | 57.3                                                                                                    |
| 14:15 | 10        | 0.1            | 0.9        | 10           | 25    | 32.8     | 37.8  | 53.6  | 54.6     | 55.4     | 57.2     |                                                                                                    |
| 14:20 | 15        | 0.8            | 9.9        | 13.9         | 30.2  | 33.1     | 39.7  | 53.8  | 54.5     | 55.3     | 57.1     |                                                                                                    |
| 14:25 | 20        | 9.1            | 13.1       | 19.1         | 30.7  | 32.5     | 40.5  | 53.2  | 53.7     | 54.5     | 56.3     |                                                                                                    |
| 14:30 | 25        | 4              | 10         | 15           | 22.1  | 23.8     | 38.6  | 44.4  | 44.6     | 45.4     | 47.3     |                                                                                                    |
| 14:35 | 30        | 6              | 11         | 16.3         | 18.4  | 21.3     | 36.8  | 40.4  | 40.6     | 41.5     | 43.3     |                                                                                                    |
| 14:40 | 35        | 5              | 10.3       | 11.6         | 12.5  | 16.3     | 32.6  | 34.5  | 34.7     | 35.6     | 37.3     |                                                                                                    |
| 14:45 | 40        | 5.3            | 6.6        | 7.1          | 7.8   | 12.8     | 28.6  | 29.5  | 29.7     | 30.6     | 32.3     |                                                                                                    |
| 14:50 | 45        | 1.3            | 1.8        | 2.1          | 2.9   | 9.5      | 23.6  | 24.2  | 24.4     | 25.4     | 27       |                                                                                                    |
| 14:55 | 50        | 0.5            | 0.8        | 0.9          | 1.8   | 9.8      | 22.5  | 22.9  | 23.1     | 24.1     | 25.7     |                                                                                                    |
| 15:00 | 55        | 0.3            | 0.4        | 0.7          | 1.7   | 16.5     | 22.3  | 22.4  | 22.7     | 23.7     | 25.2     |                                                                                                    |
| 15:05 | 60        | 0.1            | 0.4        | 0.8          | 2.9   | 18.4     | 22    | 22.1  | 22.5     | 23.4     | 24.9     |                                                                                                    |
| 15:10 | 65        | 0.3            | 0.7        | 0.9          | 3.8   | 20.1     | 22    | 22.1  | 22.5     | 23.3     | 24.8     |                                                                                                    |
| 15:15 | 70        | 0.4            | 0.6        | $\mathbf{1}$ | 5     | 20.8     | 21.7  | 21.8  | 22.2     | 23       | 24.5     |                                                                                                    |
| 15:20 | 75        | 0.2            | 0.6        | 2.1          | 6.6   | 20.7     | 21.3  | 21.4  | 21.8     | 22.6     | 24.1     |                                                                                                    |
| 15:25 | 80        | 0.4            | 1.9        | 2.9          | 8     | 20.7     | 21.1  | 21.2  | 21.7     | 22.4     | 23.9     |                                                                                                    |
| 15:30 | 85        | 1.5            | 2.5        | 4            | 14.8  | 20.6     | 20.7  | 20.8  | 21.4     | 22       | 23.5     |                                                                                                    |
| 15:35 | 90        | $\mathbf{1}$   | 2.5        | 4.5          | 15.5  | 19.1     | 19.2  | 19.3  | 19.9     | 20.5     | 22       |                                                                                                    |
| 15:40 | 95        | 1.5            | 3.5        | 5.1          | 16.3  | 18.2     | 18.3  | 18.4  | 18.9     | 19.5     | 21       |                                                                                                    |
| 15:45 | 100       | $\overline{2}$ | 3.6        | 10.8         | 15.8  | 16.7     | 16.8  | 16.9  | 17.4     | 18       | 19.5     |                                                                                                    |
| 15:50 | 105       | 1.6            | 8.8        | 11           | 14.1  | 14.7     | 14.8  | 14.9  | 15.4     | 16       | 17.5     |                                                                                                    |
| 15:55 | 110       | 7.2            | 9.4        | 11.2         | 12.7  | 13.1     | 13.2  | 13.3  | 13.8     | 14.4     | 15.9     |                                                                                                    |
| 16:00 | 115       | 2.2            | 4          | 5            | 5.8   | 5.9      | 6     | 6.2   | 6.7      | 7.2      | 8.7      |                                                                                                    |
| 16:05 | 120       | 1.8            | 2.8        | 3.1          | 3.6   | 3.7      | 3.8   | 4.1   | 4.5      | 5        | 6.5      |                                                                                                    |

*Figura 10. Ejemplo de discretización de tormenta* (Realizado por Ingeniero Roberto Granados)

Para la realización de la discretización, se toman parámetros de tiempo en minutos para la duración de una tormenta (5 mins, 10 mins, 15 mins, 30 mins, 1 hora, 1.5 horas, 2 horas, 6 horas, 12 horas y 24 horas). La discretización a los 5 minutos es simplemente la lectura que tomó el pluviómetro durante la tormenta a cada 5 minutos. Para la discretización a los 10 minutos, se suma el primer valor leído del pluviómetro a los 5 minutos (este dato será cero ya que no había comenzado la tormenta) y el segundo valor, los próximos 5 minutos,

lo que nos dará la cantidad de precipitación registrada para los primeros 10 minutos (se continúa haciendo la suma de datos por cada 10 minutos hasta finalizar la tormenta, así como en los demás tiempos de discretización a analizar). Para la discretización a los 15 minutos, se sumarán los primeros tres datos de precipitación a cada 5 minutos (se continúa haciendo la suma de datos por cada 15 minutos hasta finalizar la tormenta, así como en los demás tiempos de discretización a analizar), para la discretización a los 30 minutos, se sumarán los primeros 6 datos a cada 5 minutos hasta llenar todos los parámetros de precipitación para la cantidad de horas que haya durado la tormenta.

Dentro de cada columna de datos, se obtendrá un dato de precipitación máxima en mm para cada tiempo analizado. Esta precipitación máxima se dividirá entre la cantidad de minutos analizados y se multiplicará por 60 minutos para tomar nuestras intensidades máximas en los valores de mm/hr.

Al obtener las intensidades máximas de las tormentas de los diferentes años en que se realizó el estudio, se prosigue a la distribución por Gumbel, en los cuales se utilizan los siguientes datos:

-Frecuencia relativa acumulada (Posibilidad de excedencia de cada valor de la muestra)

-Frecuencia relativa acumulada empírica

- -Frecuencia teórica acumulada (Función de distribución de posibilidad)
- -(1 Frecuencia teórica acumulada)

-Periodo de retorno (años)

-Valor absoluto de diferencia

- σ, μ (coeficientes obtenidos de tablas según número de muestras)

Esta distribución de frecuencias se utiliza para el estudio de valores extremos como ser el día con mayor precipitación de cada año de una serie de años.

<span id="page-20-0"></span>

| m              | $l$ (mm/h) | P(x)   | F(x)  | Λ         | $\Delta$ abs |
|----------------|------------|--------|-------|-----------|--------------|
| $\mathbf{1}$   | 36.00      | 0.0385 | 0.011 | $-0.0278$ | 0.0278       |
| $\overline{2}$ | 60.00      | 0.0769 | 0.095 | 0.0184    | 0.0184       |
| 3              | 62.40      | 0.1154 | 0.111 | $-0.0047$ | 0.0047       |
| 4              | 75.60      | 0.1538 | 0.216 | 0.0623    | 0.0623       |
| 5              | 78.00      | 0.1923 | 0.238 | 0.0461    | 0.0461       |
| 6              | 84.00      | 0.2308 | 0.296 | 0.0656    | 0.0656       |
| $\overline{7}$ | 88.80      | 0.2692 | 0.344 | 0.0752    | 0.0752       |
| 8              | 90.00      | 0.3077 | 0.357 | 0.0488    | 0.0488       |
| 9              | 92.40      | 0.3462 | 0.381 | 0.0346    | 0.0346       |
| 10             | 99.60      | 0.3846 | 0.453 | 0.0682    | 0.0682       |
| 11             | 102.00     | 0.4231 | 0.476 | 0.0532    | 0.0532       |
| 12             | 103.20     | 0.4615 | 0.488 | 0.0263    | 0.0263       |
| 13             | 106.80     | 0.5000 | 0.522 | 0.0220    | 0.0220       |
| 14             | 109.20     | 0.5385 | 0.544 | 0.0056    | 0.0056       |

*Figura 11. Ejemplo de distribución por Gumbel* (Realizado por Ingeniero Roberto Granados)

Se realizaron ajustes por Gumbel, así como ajustes por probabilidad normal. Para el ajuste por probabilidad normal, a la intensidad se le restará la media de las precipitaciones y el resultado se dividirá entre la desviación estándar de la muestra. A esta desviación, con el programa *Microsoft Office Excel*, se le calcula la desviación normal estándar, a la que se le restará la posibilidad de excedencia de cada valor de la muestra. También se utiliza la prueba de bondad de ajuste de Smirnov, la cual nos permite verificar si la muestra sigue o no una distribución normal. Si esta prueba de bondad resulta admisible, se prosigue a el cálculo de la regresión, con la que se calcula la intensidad para diferentes periodos de retorno (tomándose en cuenta periodos de 2, 5, 10, 25, 50 y 100 años)

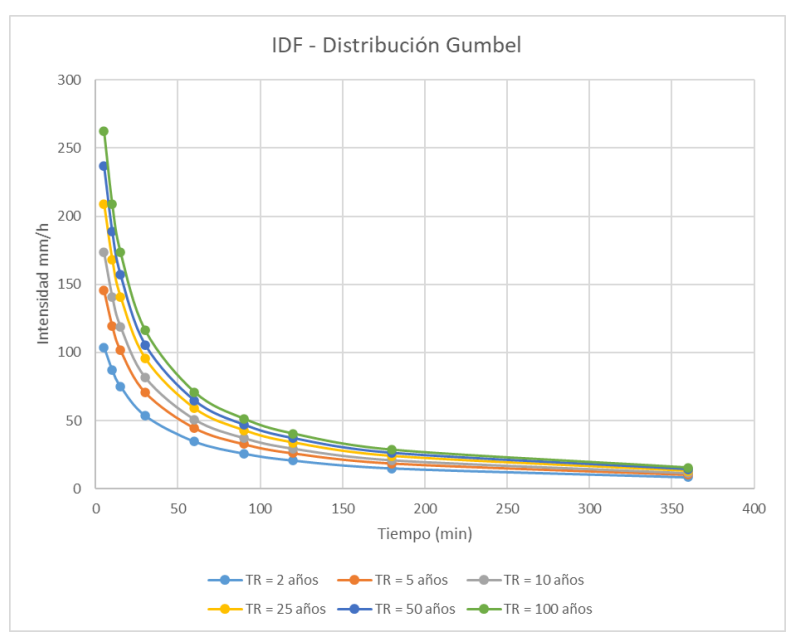

**Figura 12**. Ejemplo de Curvas IDF para diferentes periodos de retorno *(Realizado por Ingeniero Roberto Granados).*

De acuerdo con la información obtenida de los parámetros y las curvas IDF, se determina la intensidad de la lluvia con un periodo de retorno de veinte años.

 $a = 3028$  $b = 14.16$  $n = 0.901$ d= 18.09 min

 $I = 3028 \div ((14.16 + 18.09)^{0.901})$ 

 $I = 132.43$  mm/hr

#### **2.2.6 Cálculo de caudal, velocidad y área hidráulica**

<span id="page-21-0"></span>Para este cálculo, se utilizará la fórmula del método racional.

$$
Q = \frac{C \cdot I \cdot A}{360}
$$

 $Q =$  caudal  $(I/s)$ I= intensidad (mm/hr) A= área de estudio (Ha)

Para el cálculo del coeficiente de escorrentía, el "Manual de referencias hidrológicas para el diseño de obras de drenaje menor" clasifica el suelo, mediante el uso y cobertura vegetal y pendiente del terreno, en categorías diferentes siendo:

A= Bajo potencial de escorrentía (suelos con alta infiltración) B= Moderadamente bajo potencial de escorrentía (infiltración moderada)

C= Moderadamente alto potencial de escorrentía (infiltración lenta) D= Alto potencial de escorrentía (infiltración muy lenta)

<span id="page-22-0"></span>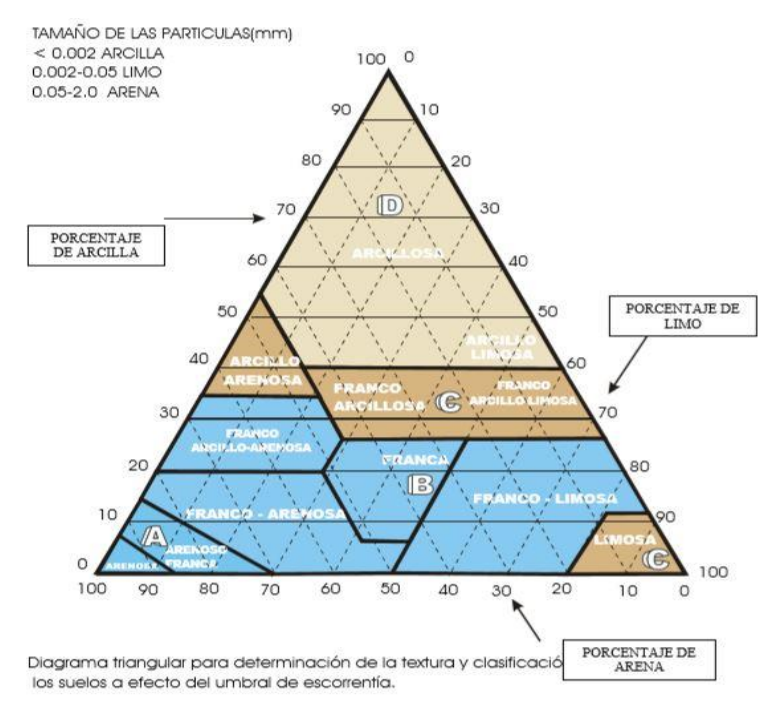

*Figura 13*. *Distribución de categorías del suelo.* (Manual de Referencias Hidrológicas Para El Diseño De Obras De Drenaje Menor)

<span id="page-22-1"></span>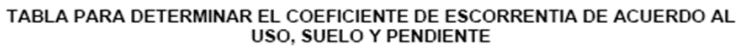

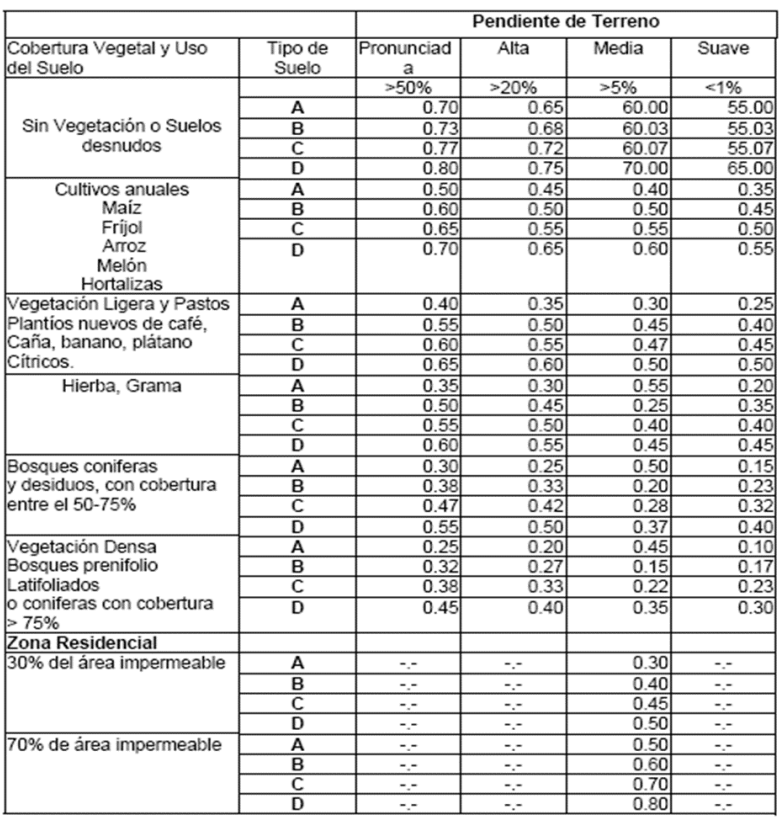

*Figura 14. Tabla de coeficiente de escorrentía.* (Manual de Referencias Hidrológicas Para El Diseño De Obras De Drenaje Menor)

De acuerdo a la información, podemos observar que las capacidades de el suelo en el área de estudio corresponden al tipo D en zona residencial y tipo D en hierba y grama con pendiente alta.

<span id="page-23-0"></span>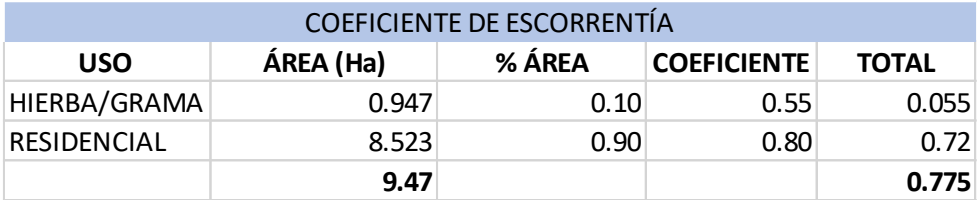

*Tabla 5.* Coeficientes de escorrentía según usos de suelo

$$
Q = \frac{0.775 * 132.43 * 9.47}{360}
$$

$$
Q = 2.69 \, m^3 / \text{seg}
$$

Se calcula la velocidad

$$
V = \frac{L}{Tc}
$$

 $V=$  velocidad (m/s)

L= Longitud de cauce principal (m)

Tc= Tiempo de concentración (seg)

$$
V = \frac{2.7549 * 1000}{18.09 * 60}
$$

$$
V = 2.53 \, m/s
$$

Se calcula el área hidráulica

$$
AH = \frac{Q}{V}
$$

AH = área hidráulica  $(m<sup>2</sup>)$  $Q =$  Caudal (m<sup>3</sup>/s)  $V =$  Velocidad (m/s)

$$
AH = \frac{2.69}{2.53}
$$

$$
AH = 1.06 m2
$$

#### <span id="page-24-0"></span>**3. MODELO STORM WATER MANAGEMENT MODEL (SWMM)**

En el caso de la zona de estudio, no tenemos obras hidráulicas conectadas que conduzcan el agua captada hacia nuestro punto de vertido, así que se tomará la planificación desde el comienzo, con la captación de las aguas pluviales, hasta verterlas.

Los conductos de captación y conducción del agua se dimensionan de manera en que funcionarán en lámina libre. Para este estudio, las longitudes y profundidades se miden en metros (m), mientras que la precipitación en milímetros (mm) y caudal en metros cúbicos por segundo  $(m<sup>3</sup>/s)$ 

<span id="page-24-1"></span>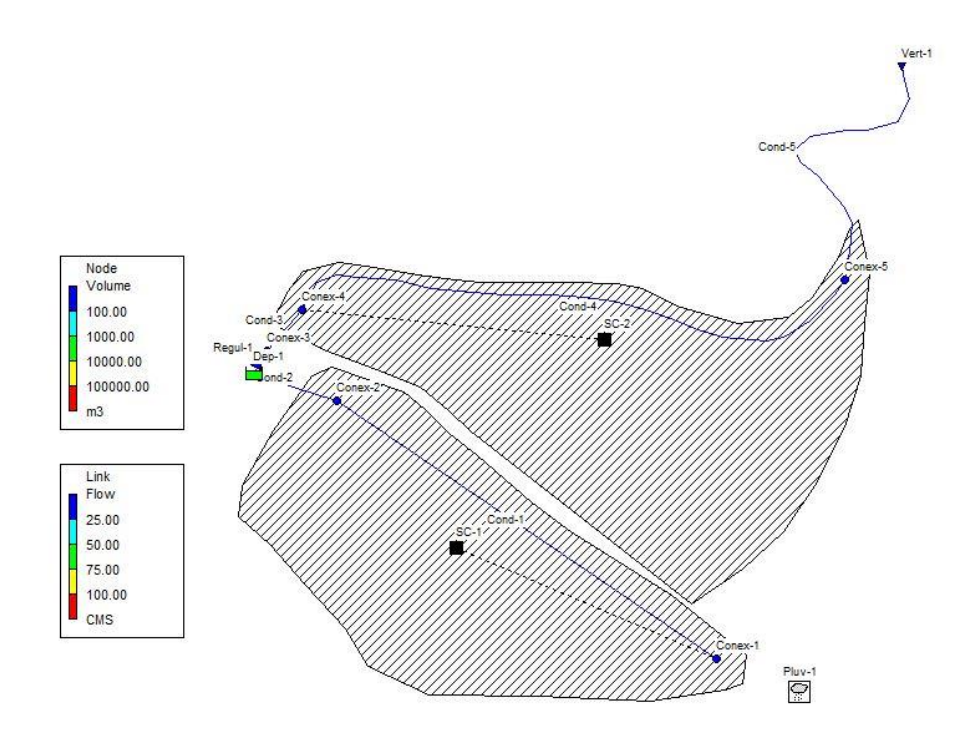

*Figura 15. Esquema de entrada en programa SWMM* (SWMM V5.1)

Al momento de comenzar el análisis, la zona de estudio se divide en dos pequeñas subcuencas, cada una con la pendiente necesaria para la captación y conducción de aguas pluviales. El registro de las precipitaciones para ambas subcuencas.

Se observa que el tanque tiene una capacidad de almacenamiento entre los 1000 m<sup>3</sup> y los 10,000 m<sup>3</sup>, lo cual concuerda con la capacidad máxima de almacenamiento para el depósito, cuando la intensidad de la tormenta está en su punto más alto, siendo esta de 4500 m<sup>3</sup> y por motivos de factores de seguridad se dimensionará con un 10% más de capacidad, para un total de 5000 m<sup>3</sup>. El paso del caudal en las cunetas está en el rango de máximo 25 m<sup>3</sup>/s, lo cual también es coherente ya que tenemos un caudal de 2.69 m<sup>3</sup>/s.

<span id="page-25-1"></span>

| DATOS DE ENTRADA PARA ZONA DE ESTUDIO       |       |       |  |  |  |  |
|---------------------------------------------|-------|-------|--|--|--|--|
| Subcuenca 1<br>Subcuenca 2<br><b>CUENCA</b> |       |       |  |  |  |  |
| Área (Ha)                                   | 1.22  | 1.89  |  |  |  |  |
| Pendiente media (%)                         | 190   | 160   |  |  |  |  |
| Anchura (m)                                 | 10.52 | 10.41 |  |  |  |  |
| Porcentaje de Zona impermeable (%)          | 90    | 90    |  |  |  |  |
| N área impermeable                          | 0.01  | 0.01  |  |  |  |  |
| N área permeable                            | 0.1   | 0.1   |  |  |  |  |

**Tabla 6.** Parámetros ingresados en la modelización SWMM

Actualmente, existe la construcción del conducto 1, "Cond-1" (*figura 15)* por lo cual el diseño consta de:

Conducto 2, "Cond-2", que conduce el agua captada por los canales rectangulares existentes hacia el tanque de tormenta, "Dep-1". Dicho tanque retendrá el agua proveniente del conducto 2, minimizando el flujo que se conduce por los conductos 3 y 4, "Cond-3" y "Cond-4", respectivamente, que captará el agua de la escorrentía superficial de la subcuenca 2 "SC-2" hasta el conducto 5 "Cond-5". Estas conducciones llevarán hacia el punto de vertido, que es la quebrada "Don Pedro".

<span id="page-25-2"></span>

| <b>DATOS DE CONDUCTOS</b>                      |        |       |       |        |       |  |  |  |
|------------------------------------------------|--------|-------|-------|--------|-------|--|--|--|
| Cond-4<br>Cond-1<br>Cond-1<br>Cond-5<br>Cond-3 |        |       |       |        |       |  |  |  |
| Longitud (m)                                   | 165.00 | 20.00 | 10.00 | 234.00 | 80.00 |  |  |  |
| Ancho útil (m)                                 | 0.50   | 0.50  | 0.50  | 0.50   | 0.50  |  |  |  |
| Profundidad útil (m)                           | 0.50   | 0.50  | 0.70  | 0.70   | 0.70  |  |  |  |
| $\vert$ N (Manning)                            | 0.011  | 0.011 | 0.011 | 0.011  | 0.011 |  |  |  |

**Tabla 7.** Parámetros ingresados de los canales rectangulares

<span id="page-25-0"></span>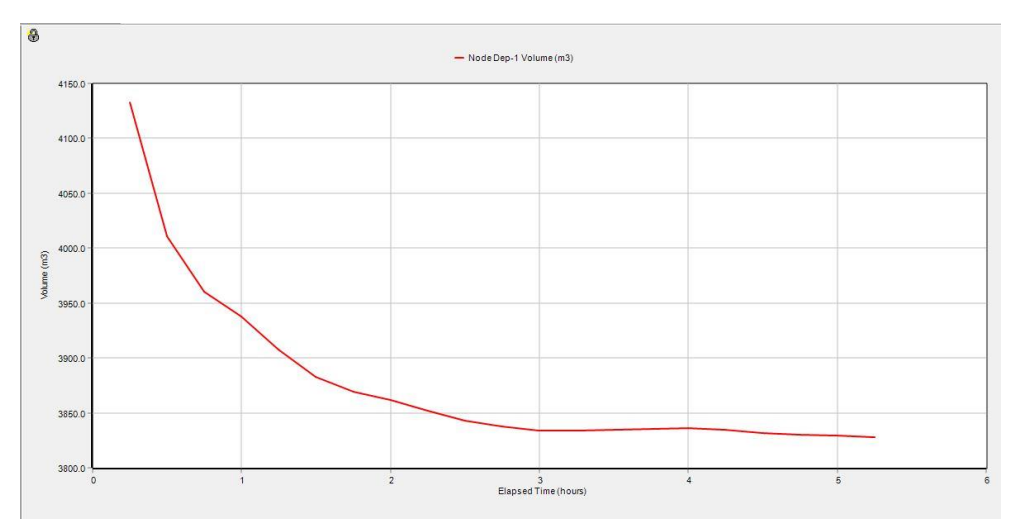

*Figura 16. Almacenamiento del sistema.* (SWMM V5.1)

Con la simulación, se demuestra la capacidad de almacenamiento del tanque de tormentas para una tormenta con duración de 6 horas. En principio, mientras la intensidad está en su punto más alto, aproximadamente a los 30 minutos de comenzar la tormenta, el volumen de retención del tanque se ve elevado. Mientras continúa la tormenta y baja su intensidad, el tanque de tormenta vacía el agua retenida para ser conducida por las cunetas hacia el medio receptor consiguiendo un balance de flujo.

| **************************                                           | Volume    | Depth     |
|----------------------------------------------------------------------|-----------|-----------|
| Runoff Quantity Continuity                                           | hectare-m | mm        |
| **************************                                           | ------    |           |
| Total Precipitation                                                  | 0.329     | 105,706   |
| Evaporation Loss                                                     | 0.000     | 0.000     |
| Infiltration Loss                                                    | 0.015     | 4.703     |
| Surface Runoff                                                       | 0.311     | 100.082   |
| Final Storage                                                        | 0.005     | 1.575     |
| Continuity Error (%)                                                 | $-0.618$  |           |
| **************************                                           | Volume    | Volume    |
| Flow Routing Continuity                                              | hectare-m | 10^6 1tr  |
| **************************                                           | --------- | --------- |
| Dry Weather Inflow                                                   | 0.000     | 0.000     |
| Wet Weather Inflow                                                   | 0.309     | 3.092     |
| Groundwater Inflow                                                   | 0.000     | 0.000     |
| RDII Inflow                                                          | 0.000     | 0.000     |
| External Inflow                                                      | 0.000     | 0.000     |
| External Outflow                                                     | 0.395     | 3.950     |
| Flooding Loss                                                        | 0.000     | 0.000     |
| Evaporation Loss                                                     | 0.000     | 0.000     |
| Exfiltration Loss                                                    | 0.000     | 0.000     |
| Initial Stored Volume                                                | 0.450     | 4.500     |
| Final Stored Volume                                                  | 0.364     | 3.639     |
| Continuity Error (%)                                                 | 0.037     |           |
| ********************************                                     |           |           |
| Highest Flow Instability Indexes<br>******************************** |           |           |
| All links are stable.                                                |           |           |

<span id="page-26-0"></span>*Figura 17*. *Análisis de estado de simulación* (Modelo SWMM V5.1)

Se logra observar que del 100% de la precipitación, el 90% se convierte en escorrentía superficial debido al parámetro establecido en la subcuenca (*ver tabla 6*). Debido a la intensidad y el caudal de la escorrentía superficial, el tanque de tormenta llegará a un punto de capacidad elevado cercano a 4500 m<sup>3</sup>. Para el final de la tormenta, el tanque mantendrá un volumen retenido de 3800 m<sup>3</sup>, manteniendo la capacidad durante toda la tormenta mientras la capacidad de conducción de las cunetas se estabilice y dicha agua sea vaciada por gravedad. Las cunetas no se ven sobrecargadas por el paso del agua, pero se recomienda la construcción de disipadores de energía para reducir la velocidad que podría erosionar las mismas.

# <span id="page-27-0"></span>**4. RESULTADOS**

Para solucionar los problemas existentes en la zona, se plantean dos medidas, siendo cunetas de mampostería para la captación y conducción del agua y un tanque de tormenta. Cabe resaltar que antes y durante la construcción de estas obras, se deberá disponer de señales necesarias y adecuadas para evitar peligro, como ser rótulos informativos de las obras que se ejecutan, así como vallas o cualquier precaución necesaria. Se deberá preservar las propiedades colindantes a la zona en que se ejecuta la obra ante cualquier alteración o daño.

# **4.1.1 Cunetas de concreto ciclópeo**

<span id="page-27-1"></span>Se construirán dos tramos de cunetas. El primer tramo constará de 185 metros lineales de cunetas con un espesor neto de 50 cm, una profundidad neta de 50 cm y un espesor de paredes de 20 cm. Estas captarán y conducirán el agua desde el punto alto de la zona de estudio hacia el tanque de tormenta, con el cual tendrán conexión directa. En el tramo del conducto 2 *(véase figura 14)* se construirán disipadores de energía para disminuir la velocidad del agua en la entrada al tanque de tormenta y de este modo evitar que cause erosión.

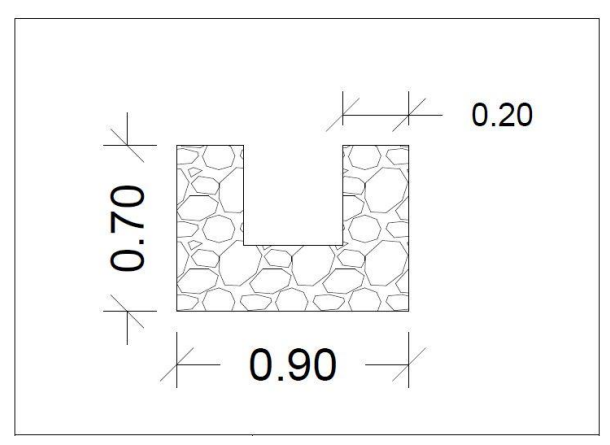

*Figura 18. Cuneta de concreto ciclópeo de 0.50 m x 0.50 m de ancho y profundidad útil.*

Así mismo se construirán vigas para drenaje tipo quiebrapatas para evitar que vehículos queden atrapados en las cunetas e incluso mantiene sólidos flotantes. Consistirá de vigas de concreto de 4000 PSI con un espesor de 15 cm, ancho de ala de 20 cm, altura de ala de 10 cm, altura de alma de 50 cm y se reforzará con varillas #2@10 cm y 2 anillos con varillas #3, para el soporte de los vehículos que transiten la zona.

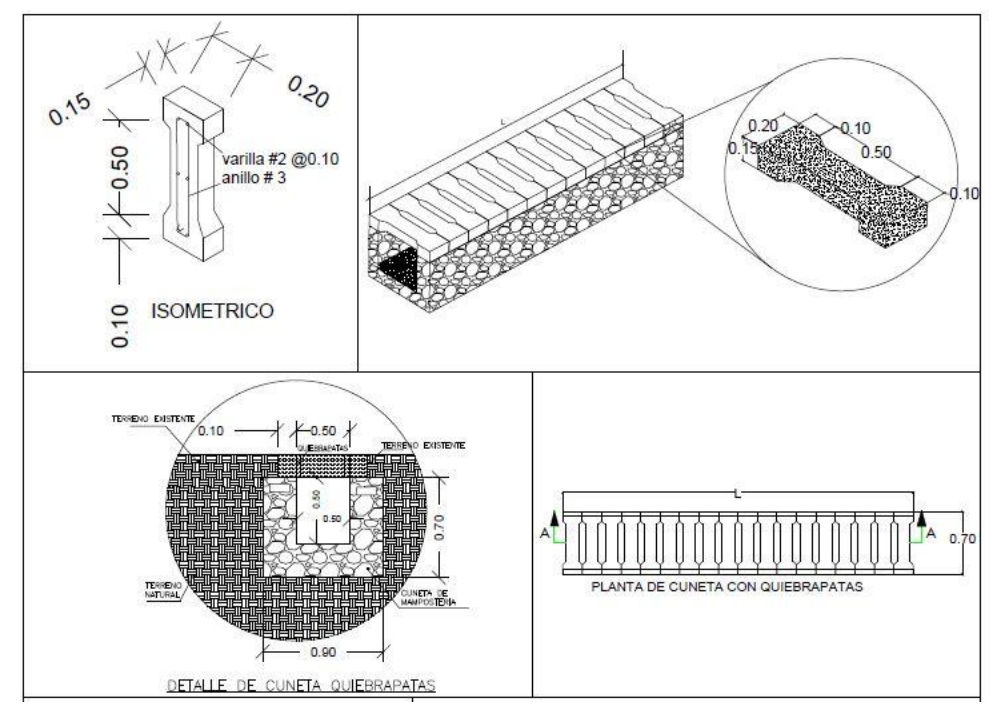

**Figura 19.** Drenaje Tipo Quiebrapatas para cunetas de 0.50 m x 0.50 m.

El segundo tramo constará de 314 metros lineales de cunetas con un espesor neto de 50 cm, una profundidad neta de 70 cm y un espesor de paredes de 20 cm. Este tramo tiene una mayor dimensión ya que conducirán el agua proveniente del tanque de tormenta (una vez que este esté lleno) y captarán y conducirán el agua del evento que esté ocurriendo.

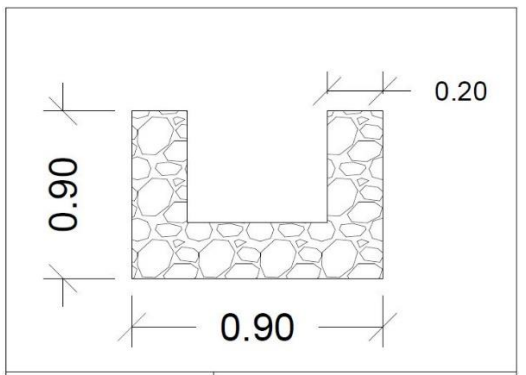

**Figura 20.** Cuneta de mampostería de 0.50 m x 0.70 m de ancho y profundidad útil.

El mortero será una mezcla entre cemento, arena y agua con una proporción a utilizar de 1:4 y se considerará una mezcla con proporción de 60% piedra y 40% mortero. La excavación constará en el corte de terreno por medio de mano de obra calificada para obtener los niveles apropiados para la construcción de dicha obra.

También se construirán vigas de concreto de 4000 PSI con un espesor de 15 cm, ancho de ala de 20 cm, altura de ala de 10 cm, altura de alma de 50 cm y se reforzará con varillas #2@10 cm y 2 anillos con varillas #3, para el soporte de los vehículos que transiten la zona.

<span id="page-29-2"></span>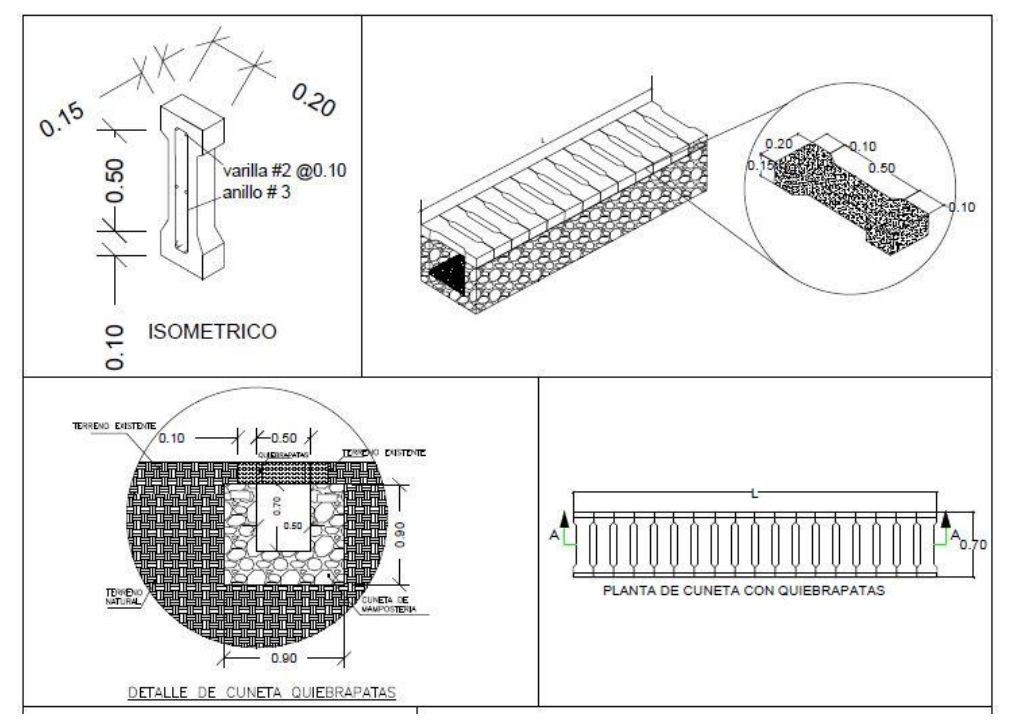

**Figura 21.** Drenaje Tipo Quiebrapatas para cunetas de 0.50 m x 0.70 m.

#### <span id="page-29-0"></span>**4.1.2 Tanque de tormenta**

#### **4.1.2.1 Clasificación**

<span id="page-29-1"></span>Se clasifican los depósitos de retención según su función principal dentro del sistema. Con objeto a este estudio, se manejará la clasificación de "*Depósitos Mixtos*", en la cual su función principal es la de evitar inundaciones, pero también disponen de elementos necesarios para reducir la cantidad de contaminantes al medio receptor *(MAGRAMA, 2014).*

Así mismo, se clasifican respecto a la red. Se utilizará la clasificación de "*Tanque de tormentas fuera de línea, Off-line*" en donde la retención se hace desviando el caudal desde el sistema de conducción hasta el depósito. El agua se almacena hasta que se recupere la capacidad de conducción y dicha agua almacenada se vacía por gravedad a un punto aguas abajo en la red. Este tipo de depósitos son preferibles para la regulación de volúmenes importantes *(MAGRAMA, 2014).*

<span id="page-30-1"></span>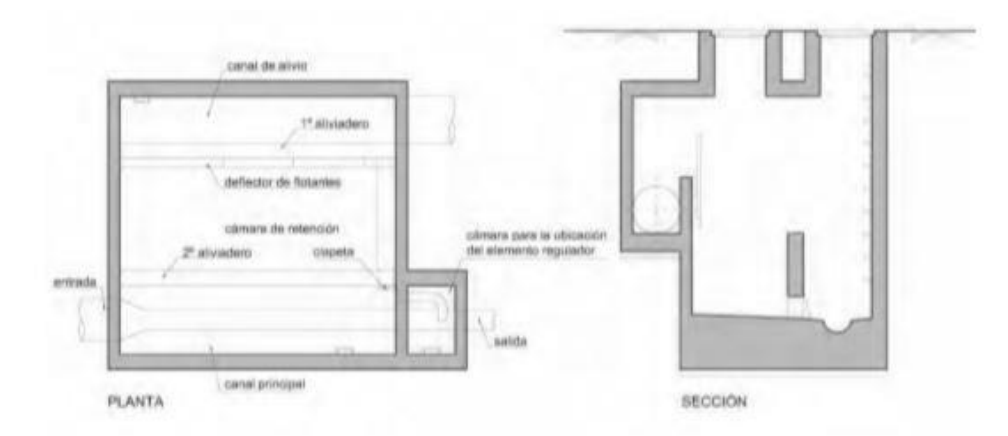

*Figura 22. Distribución de tanque de tormenta fuera de línea* (MAGRAMA, 2014).

El sistema de vaciado será por gravedad. El depósito se implantará a una cota lo suficientemente alta como para que el volumen almacenado pueda ser reintegrado a la red por gravedad *(MAGRAMA, 2014).*

#### **4.1.2.2 Cámara de retención**

<span id="page-30-0"></span>Por la apariencia, geometría y forma de almacenamiento, clasificaremos nuestro tanque en "Depósito de Hormigón" que será enterrado y de forma rectangular por ser una zona urbana consolidada *(MAGRAMA, 2014).*

Se tendrá un "Aliviadero de Emergencia Estructural" que está conectado directamente a la superficie para evitar el colapso estructural si los aliviaderos no pueden desaguar el caudal máximo. Son aliviaderos recomendables para garantizar la seguridad de la obra. *(MAGRAMA, 2014).*

#### **4.1.2.3 Limpieza**

<span id="page-31-0"></span>El sistema de limpieza hará de dos maneras. De forma manual, mediante "Aspersión por mangueras" para la limpieza de zonas localizadas como rincones y de forma automática con basculantes que son mecanismos consistentes de tanques colocados en la cabecera que se llenarán con la ayuda de un tanque cisterna. A medida que se van llenando de agua se produce un desplazamiento del centro de gravedad para producir el vuelco y lavado del mismo. Se deberá de hacer una cuna de hormigón entre la solera y la pared del depósito para favorecer la correcta formación de la ola. Este es para depósitos medianos con longitudes de limpieza inferiores a los 50-60 m y alturas de agua inferiores a 7 m, por lo que el depósito de almacenamiento cumple con los parámetros. *(MAGRAMA, 2014).*

Para evitar problemas de olores se deberá hacer limpieza periódica y extraer todos los sedimentos acumulados en el tanque. El tanque deberá de disponer de ventilación naturales. Dicha ventilación deberá permitir un mínimo de una renovación por hora en el interior del tanque *(MAGRAMA, 2014).*

#### **4.1.2.4 Dimensionamiento**

<span id="page-31-1"></span>Se toma la estrategia N2, dimensionamiento basado en la modelización hidrológica-hidráulica.

La profundidad mínima para el tanque de tormenta será de 5.00 m, de esta manera se evitarán dificultades tanto en las eficiencias hidráulicas como en tareas de mantenimiento.

Al ser un depósito con geometría rectangular, se estima que la longitud deberá de ser 1.5 – 2 veces la anchura, de esta manera se establece un ancho de 25 metros y una longitud de 40 metros. El volumen de almacenamiento se estima para  $5000 \, \text{m}^3$  y tendrá una pendiente mínima de 3% hacia el canal de salida ubicado en la zona Noreste (se toma dicha pendiente para conducir el agua por gravedad).

El aliviadero contará con pantallas deflectoras que nos servirán para minimizar el vertido al medio receptor de sólidos flotantes. Para la instalación de esta pantalla, se deberán tomar en cuenta ciertos criterios para que no se forme una depresión, creando un efecto de succión por debajo de la pantalla lo que llevará a que los sólidos

flotantes serán succionados por el alivio hacia el conducto y al medio receptor. El rendimiento de estas pantallas es entre un 15% - 20% de retención.

<span id="page-32-1"></span>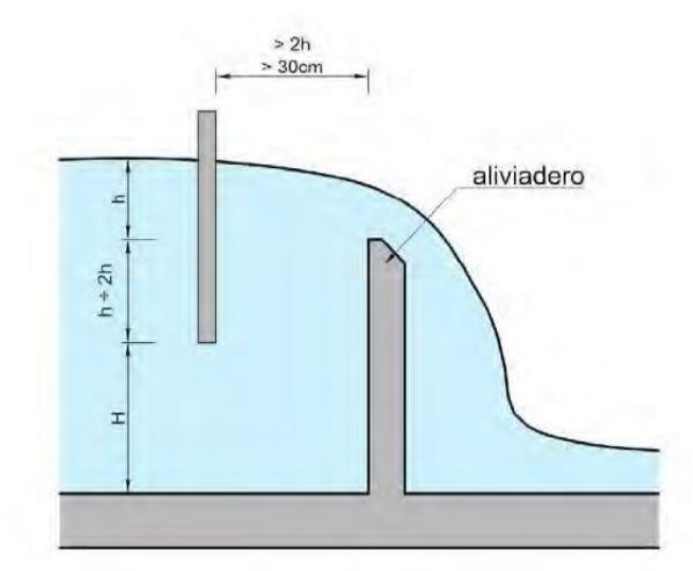

*Figura 23. Criterios para pantalla deflectora* (MAGRAMA, 2014).

#### *4.1.2.5* **Seguridad**

<span id="page-32-0"></span>Al ser una altura mayor a 2.5 metros, se deberá de disponer un mecanismo guardacuerpos que consisten de aros circulares tangentes a la escalera y permiten apoyar la espalda en caso de pérdida de pie. Por riesgos biológicos causados por microorganismos generados en la descomposición de materia orgánica, los empleados deben de tener cuidado con la higiene y equipos (guantes, ropa manga larga y equipos habituales de trabajo). Así mismo, con la descomposición de la materia orgánica se producen gases tóxicos, descomponiendo el oxígeno y provocando una atmósfera asfixiante. Antes de ingresar al tanque se deberá asegurar de que un aumento en los niveles de agua no suponga un peligro para los empleados; si existiese un aumento, se deberá detectar la situación con tiempo suficiente para realizar una evacuación *(MAGRAMA, 2014).*

**4.1.2.6 Planos**

<span id="page-33-1"></span><span id="page-33-0"></span>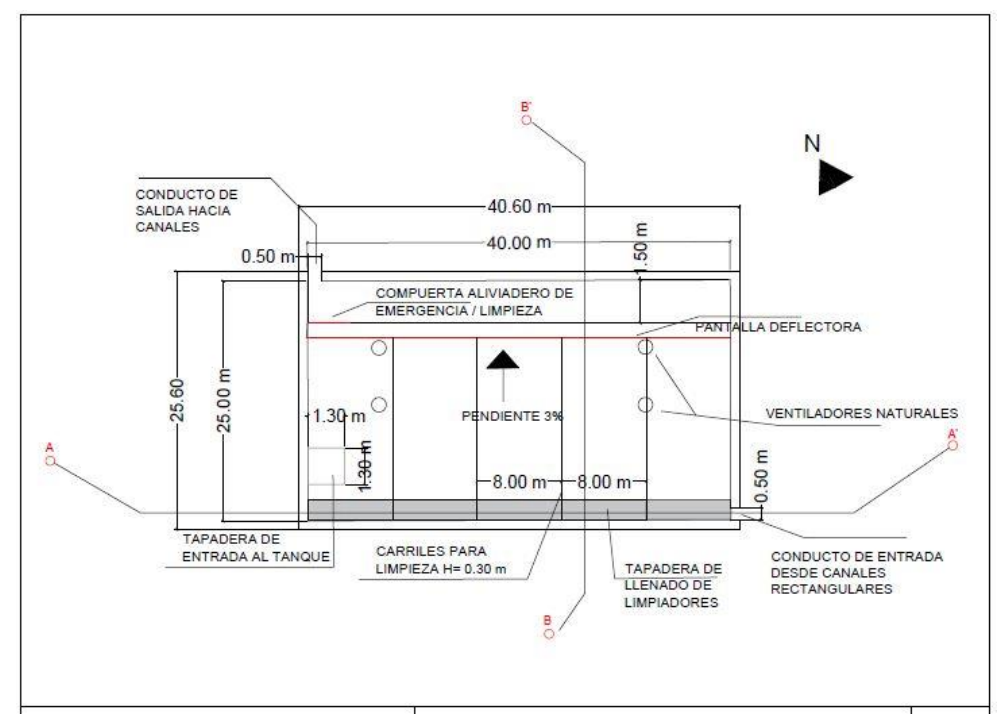

*Figura 24. Plano de planta de tanque de tormenta*

<span id="page-33-2"></span>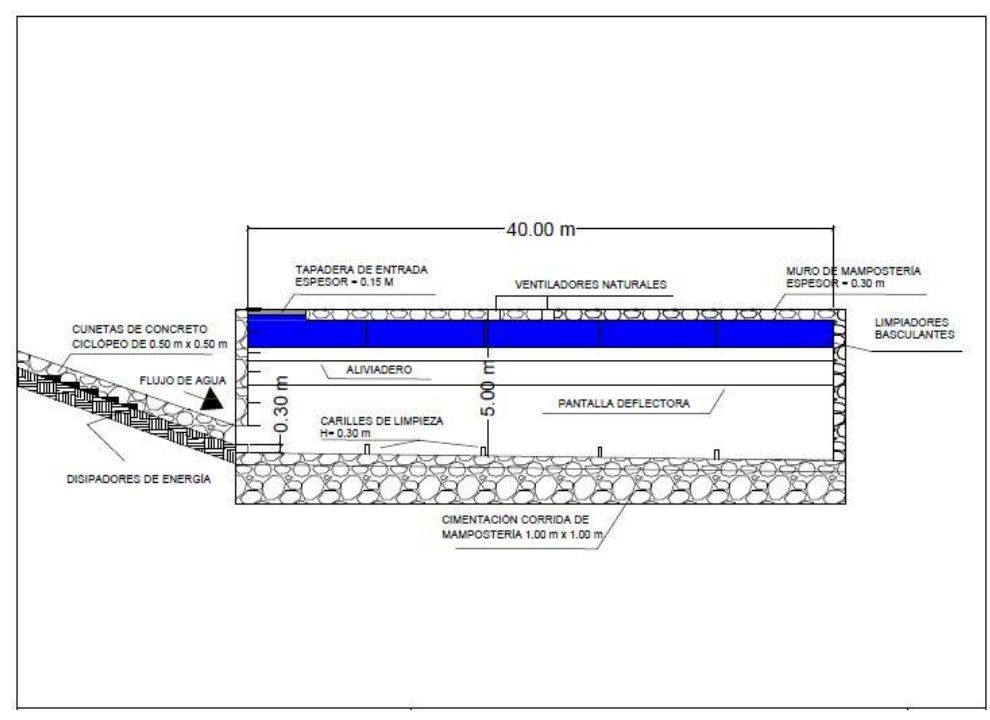

**Figura 25.** Plano de perfil de tanque de tormenta, corte A-A'

<span id="page-34-2"></span>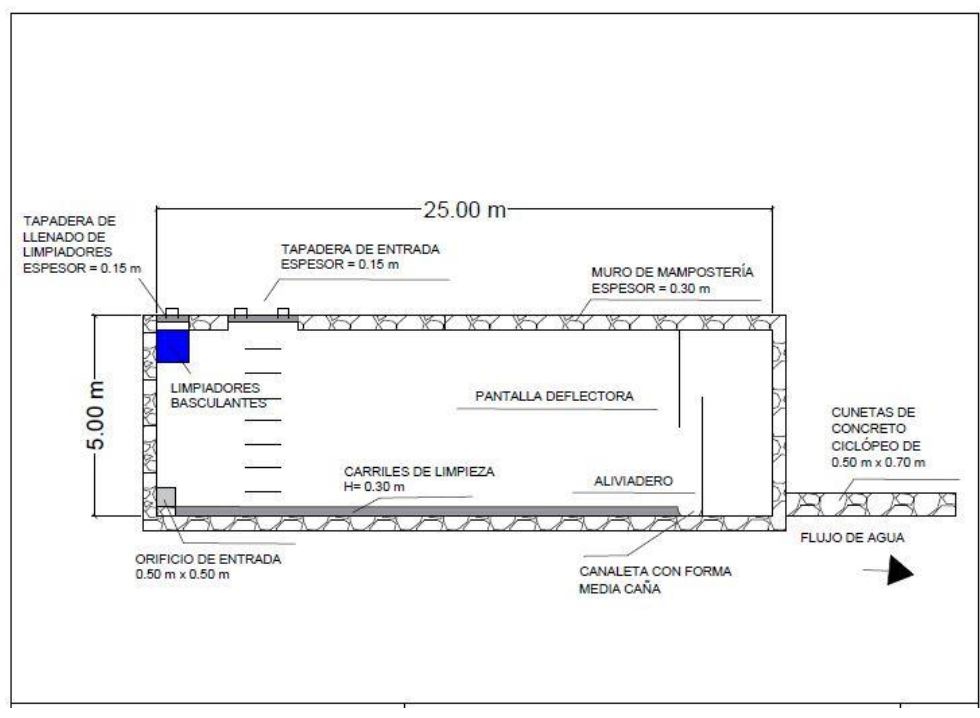

**Figura 26.** Plano de perfil de tanque de tormenta, corte B-B'

# <span id="page-34-0"></span>**5. DISCUSIÓN**

La construcción e instalación de Sistemas Urbanos de Drenaje Sostenibles (SUDS) en la zona de estudio demuestra que mejora el drenaje urbano. Estas son medidas estructurales, pero deben de ser complementadas en todo momento por medidas no estructurales.

# <span id="page-34-1"></span>**5.1 Medidas no estructurales**

# Concientización ciudadana

Se deben de implementar medidas dentro de la zona de estudio para la concientización de la población con la estrategia de lograr la minimización de sólidos en suspensión arrastrados por la escorrentía (ej. Bolsas, latas, etc.). Trabajar en conjunto con instituciones capacitando personas para la limpieza de calles y canales rectangulares como del tanque de tormenta junto con el equipo necesario.

# Control de zonas a urbanizar

En Honduras, existen grupos coordinados de personas para representar cada colonia en el Distrito Central ante la AMDC. Este grupo es llamado "Patronato", con el cual las instituciones deben de seguir trabajando para evitar el desorganizado crecimiento urbano que se puede observar en la zona de estudio. Se deben capacitar personas que vivan en la localidad para organizar un grupo de vigilancia ante posibles invasiones de terrenos y de esta manera alertar a las autoridades y estas puedan ejercer las debidas acciones.

#### Reforestación

Se podría hacer una pequeña reforestación en la parte baja de la zona de estudio para que las raíces de los árboles refuercen el suelo y ayuden a contener las fallas ante deslizamientos. Además, reforestar disminuiría el impacto de la escorrentía superficial al evitar que baje con más velocidad, disminuyendo su capacidad de arrastre y cause más erosión.

# <span id="page-35-0"></span>**5.2 Medidas estructurales**

#### Pavimentos permeables

Ejecutar un proyecto que permita que el agua se infiltre por el terreno y sea captada para dirigirla hacia el tanque de tormenta o inclusive hacia el mismo medio receptor. Para esto, se debe de planificar un proyecto de instalación para tubería de aguas negras, por si llegase a no tener, y ejecutarlo antes de la instalación de un pavimento permeable. Además, las distintas capas de estos pavimentos permeables retienen partículas como ser aceites y grasas.

# Construcción EDAR

Se deberá planificar la construcción de un EDAR para evitar que el agua negra de las personas de la localidad termine en cualquier medio receptor. Así mismo, esta se deberá conectar al tanque de tormenta al cual se le deberán instalar las compuertas y tuberías necesarias para la conexión hacia la EDAR (Si existiesen ampliaciones en el tanque de tormenta, en el sitio donde se decide colocar se ha dejado margen para ello).

# <span id="page-35-1"></span>**5.3 Estudios similares**

El enfoque en la construcción de proyectos de mitigación en el Distrito Central ha aumentado en los últimos años. Normalmente se ejecutan proyectos como ser muros de contención de concreto ciclópeo o de gaviones, dependiendo de la dureza del terreno y su entorno.

En el año 2001, se firmó el convenio entre la Agencia de Cooperación Internacional de Japón y la AMDC para integrar un equipo de trabajo titulado "El Estudio para el Control de Inundaciones y Prevención de Deslizamientos de Tierra en el Área Metropolitana de Tegucigalpa en la República de Honduras". Este informe tendría como objetivo examinar las condiciones existentes relacionadas con las inundaciones y deslizamientos de tierra para proponer un plan de mitigación ante desastres. Este estudio se llevo a cabo en diferentes áreas, tomando para este estudio la zona de estudio de "Cerro El Berrinche". Para este, se propuso la extracción de tierra, instalación de drenaje superficial como sub superficial, pozos de drenaje y reubicación de hogares. Para la ejecución de este proyecto se decidió instalar ocho pozos de drenaje y un total de extracción de tierra aproximado de 40,000 m<sup>3</sup>. Este deslizamiento es calificado como uno de gran escala por tener un ancho de 400 m y un largo de 800 m, con un volumen total de 3 millones de metros cúbicos. Para minimizar el impacto por deslizamiento, se propuso: prevenir la filtración de aguas lluvia en áreas de deslizamiento, eliminar el agua subterránea en el área y aumentar la resistencia del suelo al construir obras de terraplén como ser pilotes de hormigón y anclajes. En el estudio geológico se logró observar que la masa de deslizamiento está formada por estratos de limos y roca arcillosa, situados sobre rocas volcánicas.

<span id="page-36-0"></span>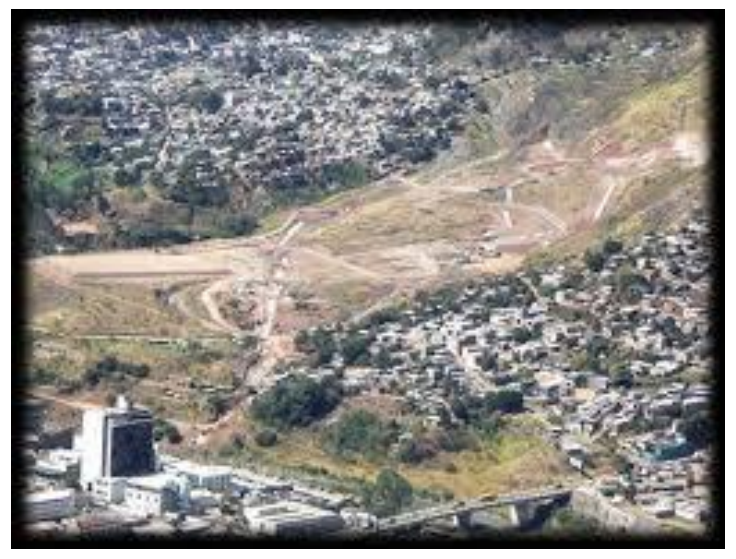

*Figura 27. Fotografía de Cerro El Berrinche con la obra ejecutada.*

En base a los buenos resultados, se pueden seguir implementando medidas de mitigación en las diferentes zonas en el Distrito Central. En comparación, el proyecto planificado del tanque de tormentas contiene un volumen de excavación de terreno total de 6,859.78 m<sup>3</sup>. Así mismo, la complicación para reubicar a todas las personas que viven en colonia Villanueva, dificulta la creación de más canales que alivien el flujo de agua directo al punto de vertido propuesto.

La geología en la zona de estudio del tanque de tormenta es muy parecida a la zona de Cerro El Berrinche. Ambos contienen estratos de limos y arcillas sobre rocas volcánicas, la diferencia se ve en la socavación del terreno por las aguas sub superficiales que llevan hacia el Río Choluteca en zona de Cerro El Berrinche.

# <span id="page-37-0"></span>**6. CONCLUSIONES**

Con la instalación del tanque de tormenta se observa una mejora en drenaje urbano al retener la cantidad de agua que sobrepasa la capacidad de las estructuras actuales. Este removerá un porcentaje de todos los sólidos en suspensión que sean captados para evitar mayor contaminación hacia el medio receptor.

Al construir el nuevo sistema de drenaje y conectarlo al tanque de tormenta propuesto, el agua captada por las calles debido a la precipitación tendrá una mayor capacidad de alivio. Al tener una ruta de conducción, esta dejará de correr libremente por las calles, evitando la erosión de las mismas y logrando minimizar los deslizamientos producto de las fallas que se encuentran con los estudios realizados.

La zona en que se ejecutará el proyecto estará restaurada y no afectará el espacio público. Este proyecto está destinado únicamente a la retención de agua y minimización de deslizamientos por fallas. Se deben de combinar las medidas estructurales y no estructurales para que sean complementarias; estas acciones tendrán como objetivo retrasar el caudal punta en caso de eventos con alta intensidad y disminución de totalidad de arrastre de contaminantes hasta el medio receptor. La reforestación es de las medidas más funcionales y viables de manera no estructural para ayudar directamente con la consecución de estos objetivos.

# <span id="page-38-0"></span>**7. BIBLIOGRAFÍA**

Granados, R., (2016). Simulación Hidrológica-Hidráulica Para La Gestión de Riesgo a Inundaciones Con Base a Infiltración, Cuenca Río Chiquito, Tegucigalpa. San Carlos, Guatemala.

Pacific Consultantes International, Nikken Consultantes Inc, (2002). *El Estudio Sobre El Control de Inundaciones y Prevenciones de Deslizamientos de Tierra en el Área Metropolitana de Tegucigalpa de La República de Honduras*. Tegucigalpa, Honduras.

Gómez, M., (2007). *Curso de análisis y rehabilitación de redes de alcantarillado mediante el código SWMM 5.0*, Barcelona, España.

Pizarro, Flores, Sangüesa y Martínez, (2006). *Curvas Intensidad, Duración, Frecuencia.* España.

Navarro-Racines, C., Monserrate, F., Llanos-Herrera, L, Obando, D. Córdoba, J. (2018) Desarrollo de los Escenarios Climáticos de Honduras y Módulo Académico de Capacitación. Centro Internacional de Agricultura Tropical (CIAT); Programa de las Naciones Unidas para el Desarrollo (PNUD); Dirección Nacional de Cambio Climático de MiAmbiente.

Chow, Maidment y Mays, (1994). *Hidrología Aplicada*. Santa Fe de Bogotá, Colombia. McGRAW-HILL INTERAMERICANA, S.A.

Scharffenberg, Bartles, Brauer, Fleming y Karlovits, (2018). *Hydrologic Modeling System HEC-HMS.* Davis, Estados Unidos de Norteamérica.

SANAA, Lotti & Asociados, (1987). *Informe de Apoyo-A, Estudio Geológico*. Tegucigalpa, Honduras.

Rossman, Schade, Sullivan, Dickinson, Chan, Burgess, (2005). *Manual del Usuario SWMM Módelo de Gestión de Aguas Pluviales 5.0 vE*. Estados Unidos de Norteamérica.

Comas, Falcó, García, Malgrat, Sunyer, Villanueva, Anta, Puertas y Suárez, (2014). Manual Nacional de Recomendaciones Para el Diseño de Tanques de Tormenta. España.

Ponce, M., (1989). Engineering Hydrology. Estados Unidos de Norteamérica. Prentice Hall.

Docampo, De Bikuña, Rallo y Rico, (2002). Morfoemtría de Las Cuencas de La Red Hidrográfica de Bizkaia (País Vasco, España). Bilbao, España.

Pilgrim y Cordery (1993). *Flood Runoff*. Estados Unidos de Norteamérica. McGrawhill.

Boggs, S. Jr. (1992). Petrology of Sedimentary Rocks. Macmillan Publishing Co. New York, NY

Boggs, S. Jr. (2009). Petrology of Sedimentary Rocks. Cambridge University Press, Cambridge, Estados Unidos de Norteamérica.

Flores, E., (2014). Métodos Estadísticos Para La Investigación. Departamento de Puno, Perú. Recuperado de [https://www.monografias.com/trabajos100/metodos-estadistico](https://www.monografias.com/trabajos100/metodos-estadistico-investigacion/metodos-estadistico-investigacion4.shtml)[investigacion/metodos-estadistico-investigacion4.shtml](https://www.monografias.com/trabajos100/metodos-estadistico-investigacion/metodos-estadistico-investigacion4.shtml)

Bellido, R., González, J. y Jornet, J., (2010). SPSS: Pruebas No Paramétricas, Kolmogorov Smirnov. Valencia, España. Recuperado de [https://www.uv.es/innomide/spss/SPSS/SPSS\\_0802A.pdf](https://www.uv.es/innomide/spss/SPSS/SPSS_0802A.pdf)

Ortiz, P., (2015). Probabilidad y Estadística, Distribución de Variables Aleatorias Continuas: Distribuciones de Gumbel y Fréchet. Cuenca, España. Recuperado de [https://www.academia.edu/33057916/Aplicaci%C3%B3n\\_del\\_M%C3](https://www.academia.edu/33057916/Aplicaci%C3%B3n_del_M%C3%A9todo_de_Valores_extremos_de_Gumbel.pdf) [%A9todo\\_de\\_Valores\\_extremos\\_de\\_Gumbel.pdf](https://www.academia.edu/33057916/Aplicaci%C3%B3n_del_M%C3%A9todo_de_Valores_extremos_de_Gumbel.pdf)

Pizarro, R., Abarza, A., Farías, D. y Jordán, D., (2003). Construcción de Curvas IDF (Intensidad-Duración-Frecuencia) En Zonas Semiáridas de Chile Central. Talca, Chile. Recuperado de <http://www.fao.org/3/XII/0397-B3.htm>

Tapia, R., Martínez, A. y Flores, J,. (2001). Análisis Comparativo de Las Curvas Intensidad-Duración-Frecuencia (IDF) en 6 Estaciones Pluviográficas (VII Región del Maule, Chile). Maule Región, Chile. Recuperado de [https://es.slideshare.net/herbert478666/analisis](https://es.slideshare.net/herbert478666/analisis-comparativo-de-curvas-intensidad-duracion-y-frecuencia)[comparativo-de-curvas-intensidad-duracion-y-frecuencia](https://es.slideshare.net/herbert478666/analisis-comparativo-de-curvas-intensidad-duracion-y-frecuencia)

Griem, W., (2015). Las Rocas Volcanoclásticas / Piroclásticas. Chile. Recuperado de la contrada de la contrada de la contrada de la contrada de la contrada de la contrada de la contrada de la contrada de la contrada de la contrada de la contrada de la contrada de la contrada de la contrada d <https://www.geovirtual2.cl/geologiageneral/ggcap04g.html>

Alcadía Municipal Del Distrito Central, (2014). Portal de Mapas del Distrito Central. Tegucigalpa, Honduras. Recuperado de <https://amdc.giscloud.com/>